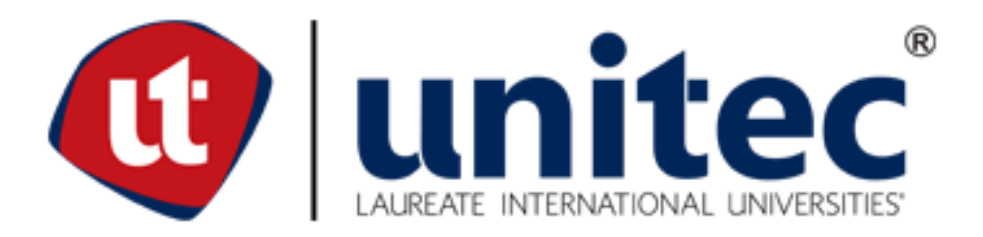

# **UNIVERSIDAD TECNOLÓGICA CENTROAMERICANA**

# **FACULTAD DE INGENIERÍA Y ARQUITECTURA**

# **PROYECTO DE GRADUACIÓN**

# **REDUCCIÓN DE TIEMPOS POR FALLAS EN LAS PANTALLAS HMI MEDIANTE LA VIRTUALIZACIÓN, CHSA.**

# **PREVIO A LA OBTENCIÓN DEL TÍTULO**

# **INGENIERO EN MECATRÓNICA**

# **PRESENTADO POR:**

# **21411167 JAVIER JOSUE FLORES MEJIA**

**ASESOR:**

**ING. DARWIN REYES**

# **CAMPUS: UNITEC SAN PEDRO SULA**

**AGOSTO 2018**

# **AGRADECIMIENTOS**

Primeramente, a Dios por permitirme tener una excelente experiencia universitaria, a mi familia por apoyarme incondicionalmente y ser parte importante de este éxito. A mis seres queridos por hacer de mi experiencia universitaria algo que recordaré con mucha alegría.

A Fulbright por creer en mí y hacer uno de mis sueños una realidad. A todos mis maestros que me han enseñado con mucho esmero y dedicación. Finalmente, a Cervecería Hondureña S.A. por abrirme las puertas de su empresa y a sus colaboradores por ofrecerme siempre una mano amiga y su tiempo.

# **INDICE DE CONTENIDO**

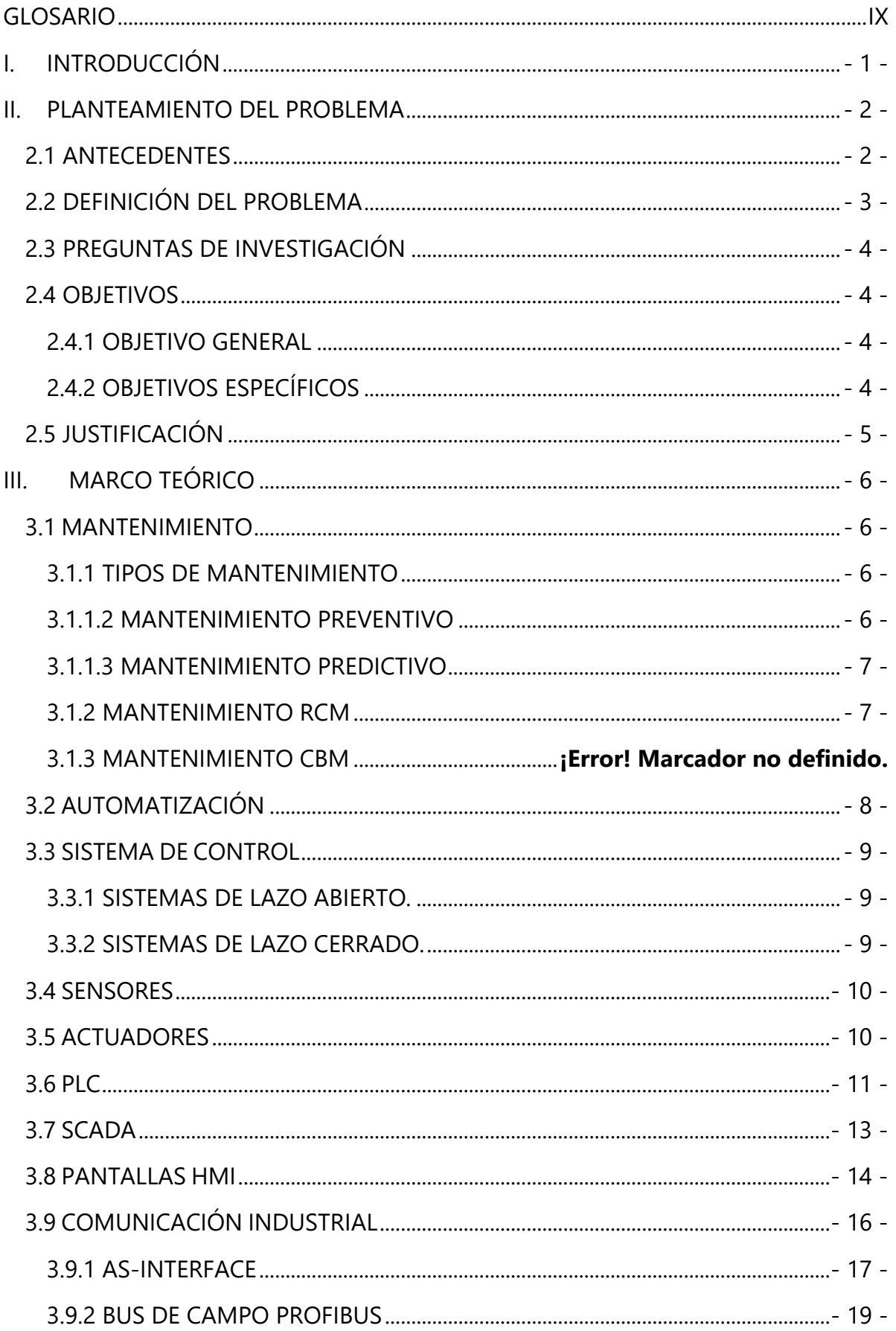

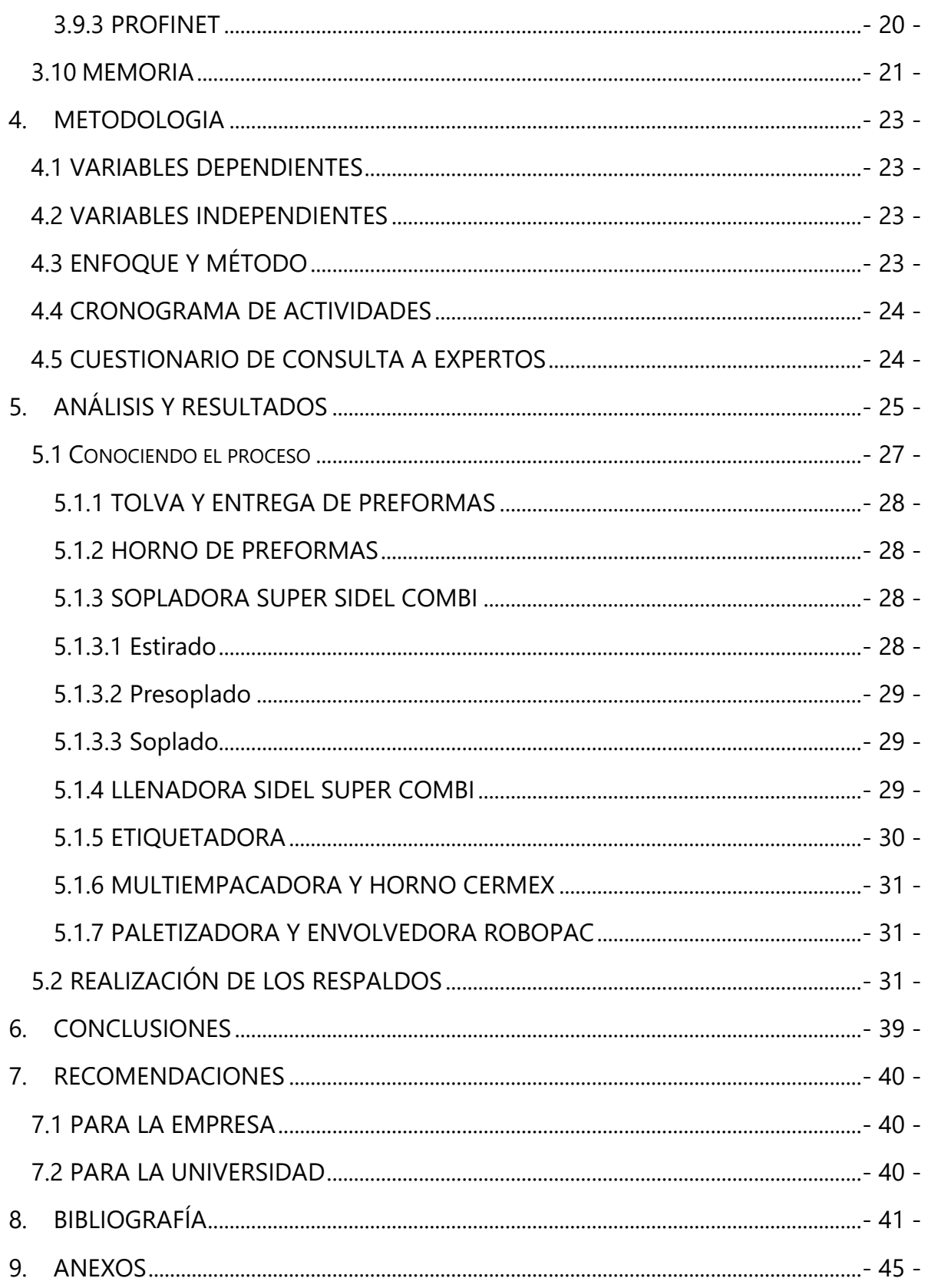

# **ÍNDICE DE ILUSTRACIONES**

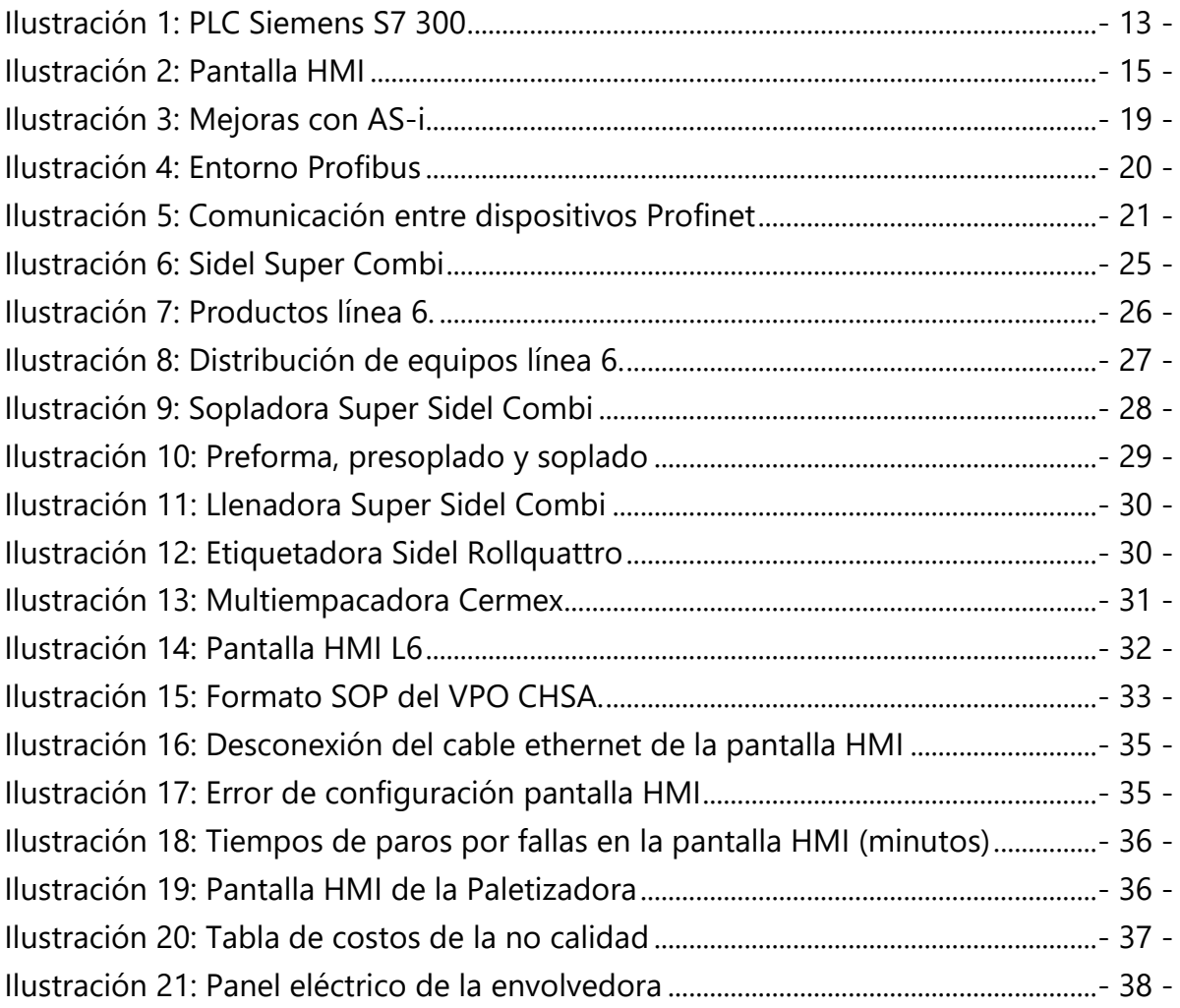

# **ÍNDICE DE TABLAS**

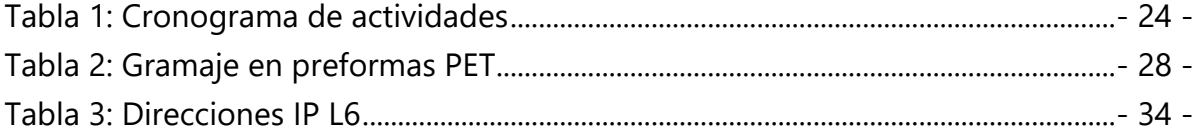

# **GLOSARIO**

- <span id="page-5-0"></span>**1.** Byte: unidad básica de almacenamiento de información en computación y telecomunicaciones.
- **2.** Disco duro extraíble: es una unidad portátil que almacena datos de manera rápida y pueden ser utilizados fácilmente en múltiples computadoras para compartir archivos.
- **3.** Gigabytes: medida de la memoria de un disco que es igual a 1000 millones de bytes.
- **4.** Host: es un computador u otro dispositivo que se comunica a otras computadoras, clientes o servidores en una red.
- **5.** Imagen ISO: es un archivo informático donde se almacena una copia o imagen exacta de un sistema de archivos, normalmente la extensión del archivo es: .iso, .img
- **6.** Macro paros: Paros cuya duración es mayor o igual a cinco (5) minutos.
- **7.** Mantenimiento: es la conservación de un equipo o condición en buen estado para que se evite su degradación.
- **8.** Mantenimiento correctivo: mantenimiento que se encarga de arreglar problemas relacionados a los equipos, normalmente solicitados por los técnicos u operadores.
- **9.** Mantenimiento preventivo: mantenimiento que se encarga de mantener en buen estado el equipo y sus componentes, normalmente mediante calibración y lubricación.
- **10.**Megabytes: medida de memoria de un disco que es igual a un millón de bytes.
- **11.**Memoria: lugar donde se almacenan datos que posteriormente se pueden utilizar.
- **12.**Micro paros: paros cuya duración es menor a cinco (5) minutos.
- **13.**Sidel Combi: maquina creada por Sidel, Francia, que combina soplado, llenado y tapado en una misma solución integrada para agua y bebidas.
- **14.**Sistema Operativo: es el software principal o conjunto de programas de un sistema informático que gestiona recursos y servicios.
- **15.**SOP: Procedimientos de operaciones estándar, son manuales que ayudan a realizar cierto trabajo, no importando el nivel de experiencia.
- **16.**Paros: la medida de tiempo en la cual se detiene la producción por distintos motivos falta de jarabe, fallas en las pruebas de calidad, etc.
- **17.**Respaldos: tipo de garantía que asegura la ejecución y finalidad de algo, en este caso, de programas y softwares.
- **18.**VPO: Voyager plant optimization es un programa que busca la sostenibilidad de una empresa o grupo de empresas bajo la estandarización de métodos y prácticas.

# **I. INTRODUCCIÓN**

<span id="page-6-0"></span>Los paros en producción son frecuentes y varían desde micro paros a macro paros, y normalmente suceden sin previo aviso, algunos otros son detectados mediante el mantenimiento preventivo y predictivo, pero muchos otros pasan por diversos motivos externos.

Por eso es importante contar con un plan auxiliar, que sea rápido y confiable, que permita al operador de la máquina ver, mediante la pantalla del sistema, donde está ocurriendo el problema y resolverlo sin mayor demora, ya que el tiempo perdido es igual a metas de producción incumplidas. Estas reducciones de tiempo se pueden ver afectadas si las pantallas no están funcionando adecuadamente, ya sea por bloqueo o por lentitud. Y el problema es que todas las pantallas de la Línea 6, de CHSA; sopladora, llenadora, etiquetadora, transporte, CIP, Carbonatador, paletizadora y envolvedora tienen un límite de memoria. Ocasionando que cuando este límite llegue a su fin, el sistema se bloquea, y no permite al operario continuar con su trabajo, y tampoco sabe qué hacer en esta situación por falta de conocimiento del problema. También el problema puede surgir del daño al sistema de la pantalla por suciedad, humedad o un mal mantenimiento eléctrico y si llegase a pasar algo de esa magnitud que dañe severamente el equipo, tendrían que parar totalmente la producción y buscar una solución inexistente hasta el momento. Por estos inconvenientes se planteará a continuación la solución mediante un sistema de virtualización.

Según Joel Scrambay (2008) "estos permiten ejecutar un sistema operativo (el sistema operativo invitado) dentro de una aplicación que se está ejecutando dentro de un sistema operativo (el sistema operativo host, o anfitrión)". De manera que se tenga un respaldo, o un plan auxiliar, cuando se dañen estas pantallas. Una solución rápida y con costos mínimos que permitirá reducir los tiempos de paro en producción de la Línea 6 de la Cervecería Hondureña S.A.

- 1 -

#### **II. PLANTEAMIENTO DEL PROBLEMA**

#### <span id="page-7-1"></span><span id="page-7-0"></span>**2.1 ANTECEDENTES**

Cervecería Hondureña S.A. (CHSA), cuenta con una planta de refrescos con siete (7) líneas de producción, siendo las primeras dos utilizadas para la producción de refrescos en vidrio, la Línea 3 y 4 producen refrescos personales en botellas PET, tereftalato de polietileno, las Líneas 5 y 6 producen refrescos familiares en botellas PET, y la última línea, la más pequeña, produce agua en bolsa Vital.

La planta de refrescos se inauguró en 1972 y en 2011 Té Coca Cola Company reconoce la planta como la mejor a nivel Latinoamericano.

El equipo utilizado para la producción en la Línea 6 es un Sidel Super Combi, que integra cinco (5) procesos – alimentación de preformas, soplado, etiquetado, llenado y alimentación de tapas plásticas – en un solo sistema, utilizando equipos inteligentes para proveer una producción continua de forma optimizada y con alto rendimiento. Una etiquetadora de la misma marca Sidel, modelo Roll Quattro, una multiempacadora marca Cermex, y por último una envolvedora y paletizadora Genesis y Robopac respectivamente.

Al momento de comprar el equipo desconocían ciertas desventajas propias del sistema, que es que la memoria se llena de las alertas producidas durante la producción, y dando como resultado la ineficiencia del sistema o bloqueo de este, pudiendo producir un macro paro (una interrupción en la producción mayor a cinco (5) minutos). Y para evitar lo anterior, se necesita un sistema de respaldo de las pantallas del operador proveyendo más memoria en el ordenador y un fácil acceso para borrado de alarmas sin necesidad de detener la producción.

#### <span id="page-8-0"></span>**2.2 DEFINICIÓN DEL PROBLEMA**

De las siete líneas con las que cuenta la planta de refrescos de Cervecería Hondureña S.A., dos de ellas utilizan el sistema Sidel Super Combi, Etiquetadora RollQuattro, Multiempacadora Cermex, Envolvedora y Paletizadora Robopac, en total en el sistema cuenta con ocho (8) pantallas táctiles para la facilidad del operador, las cuales no cuentan con un sistema de respaldo en caso de averías, que pueden ser producidas por humedad, polvo o el mismo mal uso por parte del personal.

El mismo sistema se va deteriorando con el tiempo, haciendo el sistema más lento, lo que implica menos funcionalidad y mayor tiempo en mantenimiento. Tiempo que puede ser utilizado en producir más, o realizar otro tipo de actividades más determinantes. Del mismo modo no se están aprovechando las diferentes notificaciones que brinda el sistema para el estudio de este.

Según Howson (2009) al igual que los ojos son la ventana del alma, la inteligencia de negocios lo es a dinámicas de un negocio. La inteligencia de negocios (Business Intelligence, BI por sus siglas en inglés) es un conjunto de tecnologías y procesos que permiten a personas de todos los niveles en una organización, tener acceso a datos y su análisis. Sin personas para interpretar información y actuar con base en ella, la inteligencia de negocios nada logra. (pg.1)

Y nada de esto se está aprovechando debido al borrado del sistema cada quince días sin analizar las alertas que se están produciendo durante el trabajo de la máquina, pudiendo seguir con los mismos errores que determinan el cumplimiento de metas de producción que podrían ser analizados y eliminados mediante un mantenimiento preventivo.

# <span id="page-9-0"></span>**2.3 PREGUNTAS DE INVESTIGACIÓN**

¿Cuál es el programa más viable para respaldar el sistema de las pantallas de los operadores de la máquina?

¿Qué factores de funcionamiento se deben tener en cuenta al momento de realizar las pruebas experimentales para desarrollar el programa de control?

¿Cuánto es el tiempo máximo que se tendría para realizar el montaje del nuevo sistema en la Línea 6?

#### <span id="page-9-1"></span>**2.4 OBJETIVOS**

Según Gido y Clements (2012) El objetivo del proyecto se define por lo general en función del producto final o entregable del programa y del presupuesto, se deben incluir los beneficios esperados que resultarán de la implementación y definirán el éxito del proyecto. El objetivo de un proyecto debe ser claro y acordarse entre el patrocinador o cliente y el equipo de proyecto o contratista que lo ejecutará. Debe ser alcanzable, específico y medible. (p. 3)

### <span id="page-9-2"></span>**2.4.1 OBJETIVO GENERAL**

Desarrollar un sistema de respaldo de las pantallas de los operadores de las distintas máquinas en la línea de producción número 6 para reducir macro paros inesperados en producción.

### <span id="page-9-3"></span>**2.4.2 OBJETIVOS ESPECÍFICOS**

- Determinar cuál es el sistema de respaldo con mayor eficiencia y menor costo para implementar en las pantallas HMI.
- Establecer valores de disminución en paros producidos por problemas en las pantallas de los operadores.
- Registrar tiempos de mantenimiento antes de incorporar el sistema de respaldo y después de haberlo incorporado.

### <span id="page-10-0"></span>**2.5 JUSTIFICACIÓN**

La razón por el cual se necesita un sistema de respaldo es la reducción de pérdidas de tiempo en producción, que traen como consecuencia el incumplimiento de metas y paros no deseados. Actualmente si falla una pantalla del operador tendrían que parar indefinidamente la línea hasta resolver el problema, para el cual ninguno está preparado. Por eso es necesaria la investigación para implementar un sistema accesible y confiable que permita ver al supervisor desde su oficina los problemas que se está teniendo en el equipo y llevar una bitácora sobre ello, para luego realizar un estudio y determinar cuál es el problema que más los afecta y tratar de resolverlo mediante un mantenimiento con los especialistas del departamento.

La mejor manera de simplificar una operación es vislumbrar alguna forma de obtener los mismos o mejores resultados sin que ella implique costos adicionales. De acuerdo con nuestra experiencia, alrededor de 25% de las operaciones que se llevan a cabo pueden eliminarse si se invierte suficiente tiempo en el estudio de diseño y del proceso. (Niebel & Freiwalds, 2009, p. 68)

Todos los datos son proveídos por el sistema de Sidel, pero debido a las ineficiencias del mismo sistema en materia de accesibilidad a los datos, no se están aprovechando, la cual podría ser una herramienta necesaria para la programación de un mantenimiento preventivo más eficiente.

- 5 -

# **III. MARCO TEÓRICO**

### <span id="page-11-1"></span><span id="page-11-0"></span>**3.1 MANTENIMIENTO**

Para la correcta funcionalidad de los equipos, de las pantallas, sensores y demás es necesario realizar periódicamente un mantenimiento.

García Garrido (2012) define "… mantenimiento como el conjunto de técnicas destinado a conservar equipos e instalaciones en servicio durante el mayor tiempo posible (buscando la más alta disponibilidad) y con el máximo rendimiento" (p. 1).

En Cervecería hondureña S.A. existen tres tipos de mantenimiento: preventivo, predictivo y correctivo.

## <span id="page-11-2"></span>**3.1.1 TIPOS DE MANTENIMIENTO**

#### 3.1.1.1 MANTENIMIENTO CORRECTIVO

"El mantenimiento correctivo consiste en ir reparando las averías a medida que se van produciendo. El personal encargado de avisar de las averías es el propio usuario de los equipos y el encargado de las reparaciones el personal de mantenimiento" (Navarro Elola, Pastor Tejedor, & Mugaburu Lacabrera, 1997). En CHSA el personal encargado de avisar sobre las distintas averías son los técnicos de cada turno. Existen tres turnos, por lo tanto, hay tres técnicos los cuales mediante solicitudes de servicio hacen llegar al especialista de la maquina o supervisor de producción el problema que hayan encontrado y esperan que se resuelva de la manera más pronta posible. Estas averías son clasificadas por el especialista del área según su prioridad (A, B o C) siendo A la de prioridad más alta. Estas averías son reparadas comúnmente en el mantenimiento próximo.

### <span id="page-11-3"></span>3.1.1.2 MANTENIMIENTO PREVENTIVO

"El mantenimiento preventivo tiene por misión conocer el estado actual, por sistema, de todos los equipos y programar así el mantenimiento correctivo en el momento más oportuno" (Navarro Elola et al., 1997). El mantenimiento preventivo en CHSA es obligatorio la ejecución de este porque proporciona la información necesaria para evitar un paro en producción, y de hacer los mantenimientos de la línea de una manera más eficiente y efectiva.

Los métodos comúnmente utilizados pueden ser:

• Inspecciones visuales, en la cual el técnico o el mecánico asignado a ejecutarla verificará si en el equipo existen defectos o anomalías superficiales. Pueden ser fugas de aceite, cadenas quebradas,

vibraciones anormales, desgastes en distintos componentes, entre otras.

- Monitoreo de temperaturas, normalmente es utilizada con mayor frecuencia por los técnicos electrónicos en el monitoreo de las condiciones de paneles y motores.
- Control de la lubricación, además de evitar el rápido deterioro del equipo, mediante la lubricación se puede determinar el estado de los equipos.

# <span id="page-12-0"></span>3.1.1.3 MANTENIMIENTO PREDICTIVO

"El mantenimiento predictivo consiste en el conocimiento permanente del estado y operatividad de los equipos, mediante la medición de determinadas variables. El estudio de los cambios en estas variables determina la actuación o no del mantenimiento correctivo" (Navarro Elola et al., 1997).

En el mantenimiento predictivo se utilizan equipos especializados para detectar ruidos extraños, vibraciones y temperaturas en los diferentes equipos monitoreados.

# <span id="page-12-1"></span>**3.1.2 MANTENIMIENTO RCM**

RCM o reliability centred maintenance, (mantenimiento centrado en fiabilidad) es una técnica para elaborar un plan de mantenimiento. García Garrido (2012) establece que "El objetivo fundamental de la implantación de un mantenimiento centrado en fiabilidad o RCM en una planta industrial es aumentar la disponibilidad y disminuir costes de mantenimiento" (p.87).

Las ventajas de este tipo de mantenimiento según Garrido (2012) son varias:

- Quienes desarrollan las actividades del plan mejoran la comprensión del funcionamiento de los equipos.
- Analiza todas las posibilidades de fallo de un sistema y desarrolla mecanismos que tratan de evitarlos, ya sean producidos por causas intrínsecas al propio equipo o por actos personales.
- Determina una serie de acciones que permiten garantizar una alta disponibilidad de la planta.
- Estas acciones pueden ser de varios tipos:
	- o Planes de mantenimiento.
	- o Procedimientos operativos, tanto de producción como de mantenimiento.
	- o Modificaciones o mejoras posibles.
	- o Adopción de medidas provisionales en caso de fallo, que minimizan los efectos de éste.
- o Planes de formación.
- o Determinación del stock de repuesto que es deseable que permanezca en planta.

Garrido (2012) advierte que "no son los equipos los que son críticos, sino los fallos. Un equipo no es crítico en sí mismo, sino que su posible criticidad está en función de los fallos que pueda tener. Considerar un equipo crítico no aporta, además, ninguna información que condicione un planteamiento acerca de su mantenimiento. Si por ser crítico debemos realizar un mantenimiento muy exhaustivo, puede resultar que estemos malgastando esfuerzo y dinero en prevenir fallos de un presunto equipo crítico que sean perfectamente asumibles. Repetimos, pues, que es la clasificación de los fallos en críticos o no-críticos lo que nos aporta información útil para tomar decisiones, y no la clasificación de los equipos en sí mismos (p. 90).

## <span id="page-13-0"></span>**3.2 AUTOMATIZACIÓN**

Para continuar, es necesario conocer que es la automatización:

"Convertir ciertos movimientos corporales en movimientos automáticos o indeliberados" y "Aplicar la automática a un proceso, a un dispositivo, etc." (Real Academia Española, 2018, p.1)

El concepto de automatización (del griego autos que significa "por sí mismo" y maiomai que significa "lanzar") corresponde a la necesidad de minimizar la intervención humana en los procesos de gobierno directo en la producción, vale decir, ahorrar esfuerzo laboral. (Gutiérrez, 1994)

También es el método de controlar automáticamente la operación de un aparato – artefacto, proceso o sistema integrado por diversos componentes a través de medios mecatrónicos – electrónicos y computacionales que sustituyen los órganos sensitivos y la capacidad de decisión del ser humano. (Derby, 2005)

La palabra automatización engloba una gran cantidad de conceptos, pero se puede reducir a un sistema que no requiera la intervención del ser humano, o llevar esta participación a mínima.

Hoy en día es raro ver a una gran industria sin procesos automatizados, y CHSA no es la excepción, ¿Cuál es la razón?, hay varias razones por las cuales una industria necesita automatizar, aunque la principal es la productividad, ya que mediante esta se tiene una mejor producción, reduce costos operativos, trabajos repetitivos y manuales.

Las ventajas que se producen debido a la automatización tienen que ver con el uso de tecnologías: dispositivos, máquinas, sensores, actuadores, inteligencia artificial, nube de datos, neumática, hidráulica, etc.

#### <span id="page-14-0"></span>**3.3 SISTEMA DE CONTROL**

"Es un arreglo de componentes cuyo objetivo es comandar o regular la respuesta de una parte del proceso, conocido como planta, sin que el operador intervenga en forma directa sobre sus elementos de salida" (Daneri, 2008).

Un sistema de control esta permanente capturando señales del estado del sistema (sensores) y actuando mediante señales enviadas mediante la programación del sistema (actuadores). Pero la forma de actuar puede ser distinta, porque existen dos clases comunes de sistemas de control:

#### <span id="page-14-1"></span>3.3.1 SISTEMAS DE LAZO ABIERTO.

la salida se genera independientemente de la lectura de sensores o estados de actuadores, no existe una retroalimentación. Son utilizados en sistemas que funcionan independientemente de lo que ocurre a su alrededor o interior.

#### <span id="page-14-2"></span>3.3.2 SISTEMAS DE LAZO CERRADO.

la salida depende de las señales obtenidas por el sistema mediante una retroalimentación. Normalmente es frecuentemente utilizado en sistemas donde se requiere un control de los procesos que se ejecutan.

#### <span id="page-15-0"></span>**3.4 SENSORES**

"Un sensor se define como un dispositivo de entrada que provee una salida manipulable de la variable física medida" (Germán Corona Ramírez et al., 2014, p. 17). Un sensor es el dispositivo que transforma las magnitudes del medio que lo rodea a una señal eléctrica. Estas magnitudes varían de acuerdo con la intensidad de la propiedad física o química, como la intensidad lumínica, temperatura, presión, fuerza, humedad, inclinación.

En CHSA existen distintos tipos de sensores, sensores que no entran en contacto con el producto por cuestión de higiene y calidad, como medir la temperatura de la preforma en el horno, medir la cantidad de líquido en la botella soplada, la temperatura del horno, la detección de la rosca y etiqueta, entre otros. Pero existe una gran cantidad de sensores de seguridad, en las puertas de acceso a la máquina, una vez abiertas la máquina se detiene para no lastimar a la persona que quiere acceder a ella, pero se vuelve a habilitar mediante un botón externo.

#### <span id="page-15-1"></span>**3.5 ACTUADORES**

Según Barcells y Rameral (1997), "Los actuadores son aquellos dispositivos o subsistema que se encarga de regular la potencia de una planta o de un automatismo." Estos dispositivos son todos los que realizan un movimiento, desde colocar una preforma en el horno, hasta empaquetar el producto final.

Un actuador es un dispositivo con la capacidad de generar una fuerza que ejerce un cambio de posición, velocidad o estado de algún tipo sobre un elemento mecánico, a partir de la transformación de energía. Por lo regular, los actuadores se clasifican en dos grandes grupos:

- 3.5.1 Por el tipo de energía utilizada: actuador neumático, hidráulico y eléctrico.
- 3.5.2 Por el tipo de movimiento que generan: actuador lineal y rotatorio. (Germán Corona Ramírez, Abarca Jiménez, y Mares Carreño, 2014, p. 25)

En CHSA encontramos distintos tipos de actuadores, todos estos conectados a una red AS-i y Profibus. La mayoría de los actuadores de la empresa trabajan con aire comprimido a una presión entre 10-12 bar, solamente en la sopladora, que es la máquina encargada de dar forma final a las preformas trabaja a una presión de 30 bar.

#### <span id="page-16-0"></span>**3.6 PLC**

Un controlador lógico programable (PLC), es un computador utilizado en la automatización industrial, para automatizar procesos electromecánicos y electroneumáticos.

Los PLC son utilizados en muchas industrias y máquinas. A diferencia de las computadoras de propósito general, el PLC está diseñado para múltiples señales de entrada y de salida, rangos de temperatura ampliados, inmunidad al ruido eléctrico, resistencia a la vibración y al impacto.

Un PLC permite controlar un proceso o realizar una secuencia de acciones de manera automática a partir de un programa definido por el usuario. Esto lo realiza ejecutando en forma cíclica una secuencia de instrucciones que, a partir de la información que llega a sus entradas desde los sensores, deciden cuándo conmutar sus salidas, donde se encuentran conectados los actuadores. (Daneri, 2008, p. 89)

Para CHSA los diferentes PLC que tienen en sus equipos forman parte del cerebro de la empresa, ya que son los que manejan la información y según sea la información recibida es su forma de actuar. La información se recoge mediante distintos tipos de sensores desde ópticos hasta mecánicos, y las diferentes formas de actuar es mediante el movimiento de motores o de otros sistemas mecánicos.

Debido a que no todas las señales de campo son iguales, existen interfaces de E/S para los tipos de señales eléctricas más comunes. Los canales de entrada o salida se pueden clasificar de la siguiente manera:

- 11 -

• Digitales. También llamadas on/off o discretas, pueden tomar sólo dos estados, 0 y 1.

• Analógicos. Pueden tomar una cantidad de estados dentro de un cierto rango de tensión o corriente, por ejemplo, 4 a 20 mA, 0 a 20 mA, 0 a 10 V y -10 a 10 V).

• Especiales. Son variantes de los anteriores que se emplean en aplicaciones específicas, como por ejemplo el conteo de alta velocidad, etc. (Daneri, 2008, p. 93)

La mayoría de las señales enviadas al PLC en producción son analógicas, ya que los rangos de estos no pueden ser medidos de digitalmente, como ser la temperatura, presión, nivel de jarabe, nivel de agua, nivel de dióxido de carbono, entre otros. Pero las señales digitales son utilizadas en los sistemas de seguridad debido a que solo se necesita el estado de abierto o cerrado, haciendo el sistema más rápido debido que no se necesita un cierto rango para actuar.

Como se mencionaba anteriormente, para la CHSA los PLC son como el cerebro de la automatización, utilizan el PLC Siemens S7 300 (Ver Ilustración 1) pero han ido migrado al S7 1200. Las actividades del PLC ocurren a niveles de voltajes y corrientes, ambas son invisibles para las personas que laboran con ellas, por lo cual se necesita un sistema que permita ver lo que está ocurriendo con los diferentes procesos, algo que permita intervenir de manera rápida y controlada el sistema, y la solución a ello es el SCADA.

- 12 -

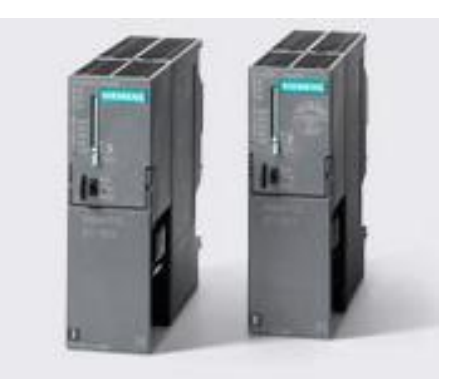

**Ilustración 1: PLC Siemens S7 300**

Fuente: (SIEMENS, 2018)

#### <span id="page-18-0"></span>**3.7 SCADA**

Acrónimo de supervisión, control y adquisición de datos es un concepto que se emplea para realizar un software para ordenadores que permite controlar y supervisar procesos industriales a distancia, facilitando la retroalimentación en tiempo real con los dispositivos de campo (sensores y actuadores), y controla el proceso automáticamente.

Penin (2007) afirma: "No se trata de un sistema de control, sino de una utilidad software de monitorización o supervisión, que realiza la tarea de interfase entre los niveles de control (PLC) y los de gestión, a un nivel superior". (p. 19)

Un SCADA provee de toda la información que se genera en el proceso productivo (supervisión, control calidad, control de producción, almacenamiento de datos, etc.) y permite su gestión e intervención.

"El SCADA consiste típicamente en una colección de equipos de cómputo conectados vía LAN donde cada máquina realiza una tarea especializada, como es la recolección de datos, la visualización y así sucesivamente. Para alcanzar un nivel aceptable de tolerancia de fallas con estos sistemas, es común tener computadores SCADA redundantes operando en paralelo en el centro de control. El SCADA de los sistemas eléctricos recibe toda la información de las subestaciones, se comprueba el funcionamiento del sistema eléctrico en su

conjunto y se toman las decisiones para modificarlo o corregirlo si es del caso" (Bernal Zuluaga & Jiménez Mendoza, 2012, p. 13).

Bernal y Jiménez (2012) refieren que los principales elementos que componen los sistemas SCADA son:

- 3.7.1 Remote Terminal Units (RTU's) o Estaciones remotas o Intelligent Electronics Device (IED's). Estos son pequeños computadores o dispositivos electrónicos inteligentes que son capaces de supervisar u controlar procesos con funciones de Interfaz ser humano y máquina y sistemas de comunicación superiores, supervisando también condiciones de interruptores, seleccionadores, diferentes sensores y suministrando información de potencias y corrientes.
- 3.7.2 Master Terminal Units (MTU) o HMI en Subestaciones y en Estación Principal. Viene siendo la parte más visible y el "centro neurológico" del sistema, cuyas funciones principales son recolectar datos de las RTU's o IED's, salvar datos en una base de datos, y ponerlos a disposición de los operadores en forma de gráficos, alertar al personal sobre condiciones anormales mediante alarmas o paros en el proceso y transferir estos datos hacia diferentes sistemas corporativos.

#### <span id="page-19-0"></span>**3.8 PANTALLAS HMI**

El Interfaz Hombre-Máquina (HMI) es el interfaz entre el proceso y los operarios. La pantalla HMI es la principal herramienta utilizada por operarios y supervisores de línea para coordinar y controlar procesos industriales y de fabricación, de igual manera es una herramienta útil para los especialistas de máquinas, eléctricos y mecánicos para la identificación y control de distintos problemas en el sistema.

El HMI traduce variables de procesos complejos en información útil y procesable. La función de los HMI consiste en mostrar información operativa en tiempo real y casi en tiempo real. Proporcionan gráficos de procesos visuales que aportan significado y contexto al estado del motor y de la válvula, niveles de depósitos y temperaturas y otros parámetros del proceso. Suministran información operativa al proceso, y permiten el controlar y la optimización al regular los objetivos de producción y de proceso.

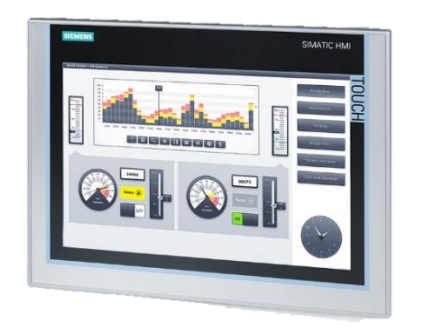

**Ilustración 2: Pantalla HMI**

Fuente: (SIEMENS, 2018)

Las ventajas más evidentes de los sistemas de control automatizado y supervisado (SCADA) pueden ser:

- El actual nivel de desarrollo de los paquetes de visualización permite la creación de aplicaciones funcionales sin necesidad de ser un experto en la materia.
- Un sistema PLC está concebido para trabajar en condiciones adversas, proporcionando robustez y fiabilidad al sistema que controla.
- Cualquier tipo de sensores y actuadores puede integrarse en un programa de PLC.
- Gracias a las herramientas de diagnóstico se consigue una localización más rápida de errores. Esto permite minimizar los periodos de paro en las instalaciones y repercute en la reducción de costes de mantenimiento porque se localiza rápidamente el problema y no es necesario andar haciendo muchas pruebas para lograr el mismo objetivo.
- Los programas de control pueden ser fácilmente interpretados por los técnicos de mantenimiento, no necesitando mucha capacitación en ello.
- El sistema de visualización puede recoger los datos del autómata y presentarlos en formatos fácilmente exportables a otras aplicaciones de uso común, tales como hojas de cálculo.
- La integración de sistemas es rápida gracias a los sistemas de comunicación estandarizados.
- La reducción de personal permite menor número de equipos de mantenimiento, más reducidos y mejor coordinados gracias a la información proveniente de las estaciones remotas, evaluada en el centro de control. (Bernal Zuluaga & Jiménez Mendoza, 2012)

Con el SCADA se facilita la intervención de un equipo de trabajo en el sistema, pero para ello el SCADA debe de comunicarse con los diferentes sensores y actuadores conectados al PLC, esta forma de comunicación se le llama comunicación industrial y está regida por distintos protocolos que permiten la universalidad de las conexiones y cableado, por lo que facilitan la intervención de un equipo y la identificación de problemas de este.

### <span id="page-21-0"></span>**3.9 COMUNICACIÓN INDUSTRIAL**

La comunicación industrial se puede definir como el área de la tecnología que estudia los distintos tipos de transmisión de datos, de información entre sistemas utilizados para realizar tareas. La comunicación industrial tiene un amplio campo de estudio y clasificación.

Normalmente se habla de un sistema maestro-esclavo, el cual funciona como su nombre lo indica, el esclavo realiza todo lo que su maestro le indica, por ejemplo, según el dato recibido mediante el sensor, el PLC manda una señal al actuador para que realice cierto movimiento, en el ejemplo tanto el sensor como el actuador son los esclavos, porque el sensor no enviara la información a menos que el PLC se lo pida y el actuador no se moverá hasta que el PLC se lo indique. El maestro es el que puede obtener el uso y la información de los esclavos dentro del sistema, comúnmente es un PLC.

Los nodos de una red pueden clasificarse como: Maestro – esclavo, cliente – servidor y productor – consumidor. Un ejemplo de una red maestro – esclavo puede ser utilizando Profibus DP o As-i. Para cliente – servidor un ejemplo puede ser MPI o Profibus FDL. (Fajardo Irías, 2013, p. 20)

Las diferentes redes industriales utilizadas en CHSA son: AS-i, Profinet y Profibus.

### <span id="page-22-0"></span>**3.9.1 AS-INTERFACE**

Es un Bus de sensores y actuadores. Es una red simple para sensores y actuadores binarios, capaz de transmitir datos y alimentación a través del mismo bus, manteniendo una gran variedad de topologías que faciliten la instalación de los sensores y actuadores en cualquier punto del proceso con el menor esfuerzo posible.

Para Rodríguez Penin (2008) AS-i es:

Un sistema de conexionado diseñado para transmitir alimentación y datos mediante un cable bifilar a distancias de hasta 100 metros. Es un sistema ideal para aplicar en los niveles más bajos de automatización de planta, donde abundan los elementos de tipo binario (finales de carrera, sensores, electroválvulas, etc.). (p. 64)

Penin (2008) recalca que la instalación de un sistema basado en AS-i reporta una serie de ventajas, entre las que se pueden destacar dos (2) niveles:

A nivel de equipo:

• Los problemas de un Esclavo no influyen en el resto de la red (cortocircuitos en salidas, sobretensiones). Siendo los Esclavos módulos de E/S descentralizados, conectados con el programa de control del PLC.

- Un Esclavo puede soportar caídas de tensión breves (< 1 milisegundo), y se detiene si su alimentación cae por debajo de 14V.
- Los Esclavos están protegidos contra inversiones de polaridad, dando una mayor facilidad de conexión y una menor probabilidad de daño a un componente.
- La característica más destacada es la autoconfiguración. No necesitamos definir parámetros tales como la velocidad de transmisión o la cantidad de datos de los mensajes. El Maestro AS-i realiza todo el proceso de configuración y monitorización del bus de forma automática.
- Para el usuario la red es transparente, mostrando solamente un conjunto de entradas y salidas.

A nivel de instalación:

- Menor cantidad de tarjetas de Entradas y Salidas en el equipo de control.
- El armario eléctrico reduce sus dimensiones.
- Se reducen los accesorios de cableado. Los esquemas eléctricos son más simples y claros.
- El tiempo de instalación y mantenimiento se reduce (prácticamente se reduce a un solo cable, caso ideal). El tiempo de puesta en marcha es mucho más reducido.
- Las ampliaciones de entradas-salidas no suponen la modificación del cableado existente.
- La instalación y programación de un nuevo Esclavo no requiere conocimientos técnicos especiales.

Debido a que el manejo de información y la obtención de esta mediante la red AS-i es rápida y confiable, los ritmos de producción son mayores y más eficientes, logrando una gran cantidad de botellas por hora según sea la máquina, en el caso de la Super Sidel Combi de Sidel la cantidad de botellas por hora es de treinta y seis mil (36000).

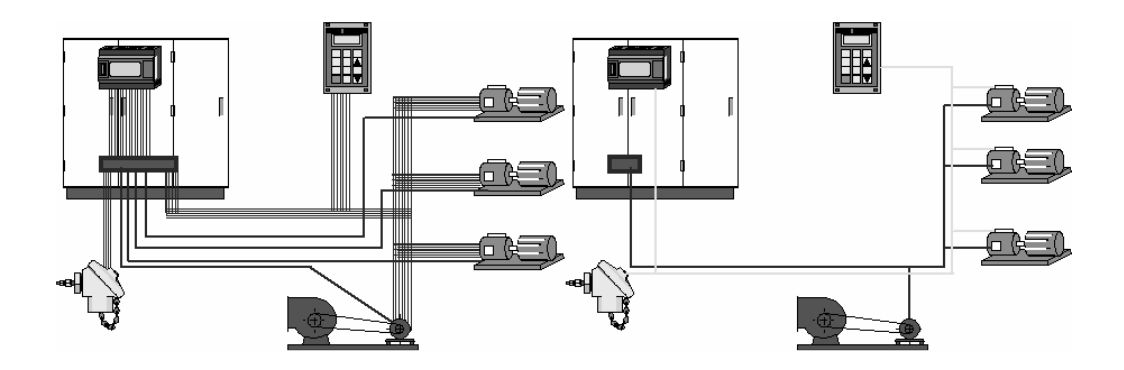

**Ilustración 3: Mejoras con AS-i**

Fuente: (Rodríguez Penin, 2008)

#### <span id="page-24-0"></span>**3.9.2 BUS DE CAMPO PROFIBUS**

PROFIBUS define las características técnicas y funcionales de un bus serie para interconectar dispositivos de campo. El sistema tiene dos tipos de estaciones denominadas principal (maestra o activa) y subordinada (esclava o pasiva). Las estaciones principales son capaces de controlar el bus y pueden transferir mensajes cuando tienen acceso a él. Estas estaciones también se conocen con el nombre de estaciones activas. Las estaciones subordinadas son dispositivos periféricos más sencillos (sensores, actuadores, etc.). Éstas no tienen derechos de acceso al bus y solamente pueden confirmar o responder a mensajes enviados por una estación principal. Estas estaciones subordinadas necesitan una pequeña parte del protocolo y su realización es más sencilla. (Castro Gil, Díaz Orueta, & Mur Pérez, 2007, p. 106)

En CHSA la red Profibus maneja la información enviada mediante los sensores de seguridad, ya que permite una conexión descentralizada mediante el bus. Los sensores están conectados en el tipo de topología de anillo. Por lo que no se necesita una gran inversión en cableado y en módulos de expansión para lograr la conexión.

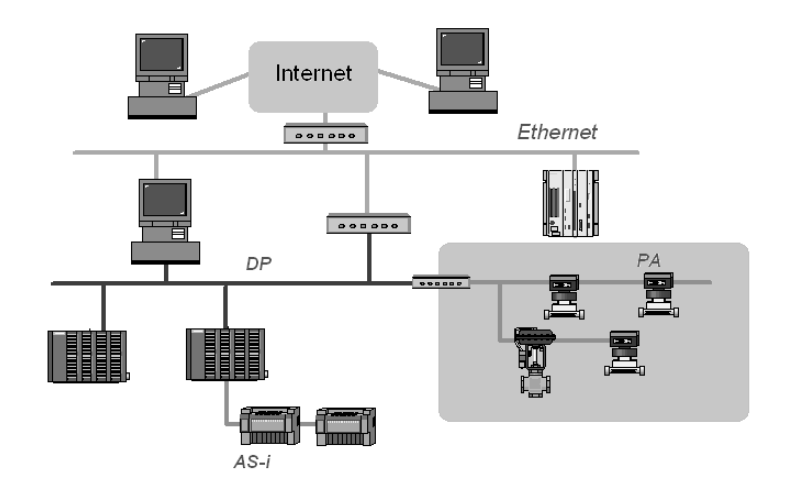

**Ilustración 4: Entorno Profibus**

Fuente: (Rodríguez Penin, 2008)

#### <span id="page-25-0"></span>**3.9.3 PROFINET**

La red profinet se basa en estándares IT y ofrece una funcionalidad TCP/IP total para la transferencia de datos a todos los niveles de la empresa, su modo de conexión es sencilla y la información obtenida ayuda a los supervisores de línea y de producción ver lo que ocurre durante el proceso.

Los objetivos de PROFINET son crear un estándar Ethernet abierto para la automatización basada en Industrial Ethernet, que los componentes de Industrial Ethernet y Standard Ethernet puedan utilizarse conjuntamente, aunque los equipos de Industrial Ethernet son más robustos y, por consiguiente, más apropiados para el entorno industrial (temperatura, seguridad de funcionamiento, etc.), que utilizar los estándares TCP/IP e IT. Conseguir una automatización con Ethernet en tiempo real y, por último, poder realizar una integración directa de sistemas con bus de campo. (Castro Gil et al., 2007, p. 342)

PROFINET proporciona las ventajas de un bus de campo avalado por muchas empresas de control industrial encabezadas por SIEMENS. Estas ventajas se basan en la flexibilidad gracias al empleo de Ethernet y de los acreditados estándares IT, el ahorro de ingeniería y puesta en marcha gracias a la modularización, la protección de la inversión para equipos y aplicaciones PROFIBUS, un más rápido que los actuales buses especiales en el ámbito de Control, y un mercado. amplio abanico de productos disponibles en el mercado. (Oliva, Castro Gil, & Díaz Orueta, 2013, p. 409)

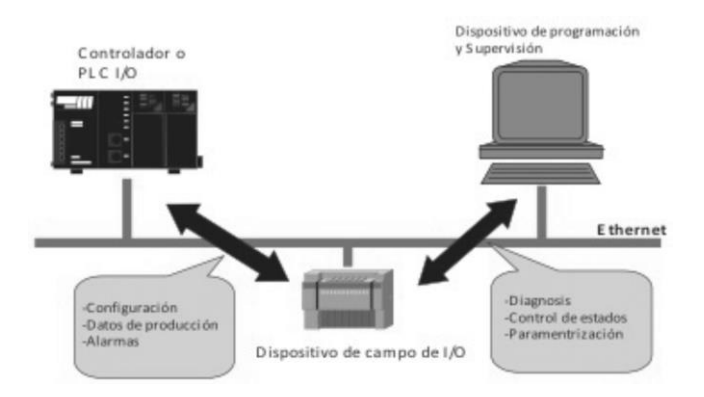

**Ilustración 5: Comunicación entre dispositivos Profinet**

Fuente: (Castro Gil et al., 2007)

Profinet es la última red, se encuentra en el último nivel de la pirámide de CHSA, ya que mediante profinet se comunican los operadores con la máquina, y mediante esta red se obtiene el acceso total a la información mediante un cable único como es el ethernet.

# <span id="page-26-0"></span>**3.10 MEMORIA**

Toda la información de la pantalla HMI será almacenada en un disco duro, desde los distintos programas que se ejecutaran, el sistema operativo y varias recetas y configuraciones de la máquina como tal.

Para Aloian (2015) "El sistema operativo y otras informaciones esenciales se guardan en el disco duro, que se conecta con la placa base para que las distintas partes del hardware puedan acceder a él." (pg.12)

Según (Vizán Pérez, 2014) en un computador u ordenador la memoria se divide en:

- Memoria RAM: almacena los datos del ordenador, conocida como memoria de acceso aleatorio, una vez se apague el computador, la información se pierde.
- Memoria Cache: es una memoria muy rápida que es estática y eta situada entre la memoria central y la CPU. Almacena los últimos datos que han sido transferido.

• Memoria ROM: es una memoria permanente, la única manera de perderla es borrándola, lo cual no es muy fácil de hacer, y que el sistema se arruine completamente. Es una memoria de solo lectura y la principal función que tiene es que contiene programas de inicialización del ordenador.

Las memorias de las pantallas HMI vienen limitadas, por lo que el tiempo de uso va deteriorando la velocidad y funcionalidad de esta, por lo que una ampliación de la memoria es una forma correcta de solucionar tal problema, pero existen distintos tipos de discos duros para almacenar la información:

- SSD: actualmente tienen un precio elevado, comparado a los demás tipos de disco, pero ofrecen una mayor velocidad, una mayor tolerancia a los fallos con el paso del tiempo y no tiene partes mecánicas.
- SATA: bajo precio, pero ofrece menor velocidad y son más propensos a fallar. Pero tiene una gran capacidad para almacenar datos.
- SAS o SCSI: son la versión moderna de los discos SCSI, son más utilizados en entornos profesionales y se utilizan como almacenamiento de todos los datos de la empresa, ya que son más fiables, tienen mayor duración y una mayor tasa de transferencia de datos, de igual forma su precio es de un coste elevado.

# **4. METODOLOGIA**

<span id="page-28-0"></span>De acuerdo con Universidad Andrés Bello (2007) "Las variables se pueden definir como todo aquello que vamos a medir, controlar, y estudiar en una investigación o estudio. Por lo tanto, es importante, antes de iniciar una investigación, que sepamos cuáles son las variables que vamos a medir y La manera en que lo haremos. Es decir, las variables deben ser susceptibles de medición."

# <span id="page-28-1"></span>**4.1 VARIABLES DEPENDIENTES**

Las variables dependientes son:

- La cantidad de memoria destinada a guardar el registro de alarmas generado durante la producción.
- La cantidad de alarmas producidas en un turno de trabajo para estimar cuando la memoria esté pronta a llenarse.

## <span id="page-28-2"></span>**4.2 VARIABLES INDEPENDIENTES**

La variable independiente es la cantidad de memoria del disco duro utilizado para respaldar el sistema operativo y las pantallas SCADA de la Super Sidel Combi.

# <span id="page-28-3"></span>**4.3 ENFOQUE Y MÉTODO**

"El método científico es el procedimiento planteado que se sigue en la investigación para descubrir las formas de existencia de los procesos objetivos, para desentrañar sus conexiones internas y externas, para generalizar y profundizar los conocimientos así adquiridos, para llegar a demostrarlos con rigor racional y para comprobarlos en el experimento y con las técnicas de su aplicación." (Ruíz, 2007)

Para la realización del proyecto se utilizó un enfoque cualitativo, se contó con el apoyo de dos técnicos operadores del área de llenado y de soplado de la Super Sidel Combi y el apoyo del especialista electrónico de la línea. Todos estaban de acuerdo que las fallas de la pantalla son comunes y generan paros constantes y tediosos, sabiendo que el problema era existente y de conocimiento por el equipo de trabajo era necesario surgir con la solución de manera pronta.

Para empezar, se tuvo que realizar una serie de investigaciones para obtener el respaldo de las pantallas HMI, cuyo software es proporcionado por la empresa francesa Sidel y Genesis. Se tenía que investigar cómo obtener el respaldo de las pantallas, que programa se debía de utilizar, la versión de Windows adecuada para montar la imagen y los programas que harían correr la pantalla de la mejor manera obteniendo el acceso total a la modificación de esta.

# <span id="page-29-0"></span>**4.4 CRONOGRAMA DE ACTIVIDADES**

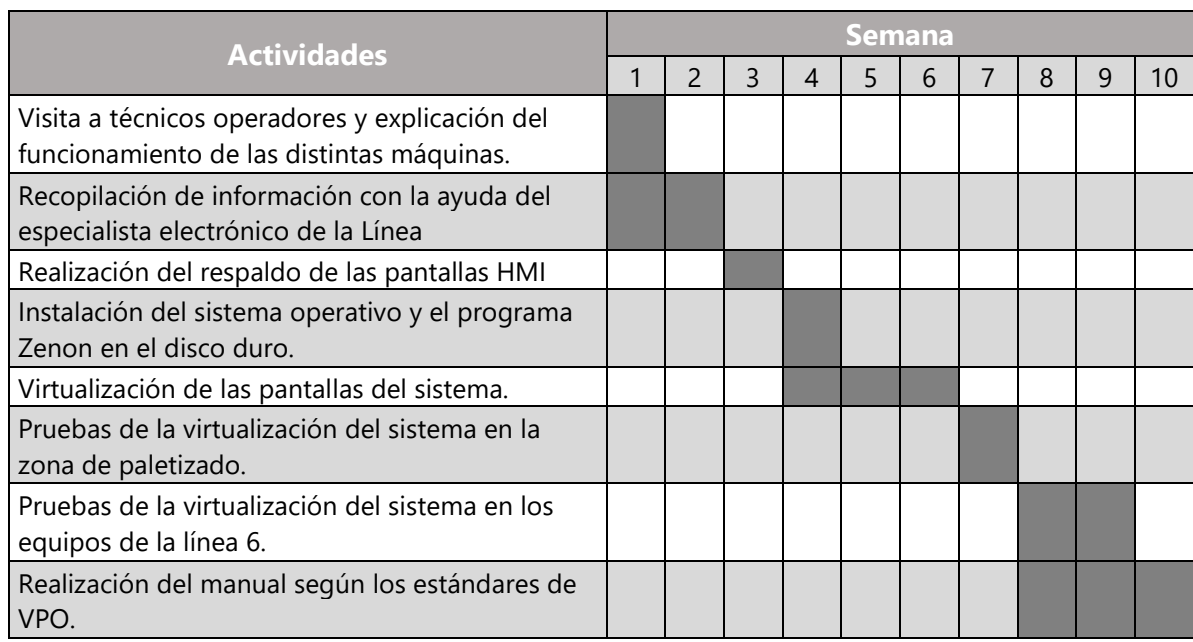

#### **Tabla 1: Cronograma de actividades**

Fuente: Propia

# <span id="page-29-1"></span>**4.5 CUESTIONARIO DE CONSULTA A EXPERTOS**

- 1. Describa el proceso que se lleva a cabo en su máquina.
- 2. ¿Cuáles son las variables del proceso que controla mediante la pantalla HMI?
- 3. ¿Cuáles son los problemas más recurrentes que tiene su máquina?
- 4. ¿Cuáles son las razones por las que usted cree que se daña la pantalla HMI?
- 5. En caso de que la pantalla HMI se dañe, ¿Cuál es el procedimiento por seguir?

# **5. ANÁLISIS Y RESULTADOS**

<span id="page-30-0"></span>La máquina Sidel Super Combi es una completa obra de ingeniería, tiene precisión, velocidad y un excelente ritmo de producción. Produce en promedio alrededor de 16,000 botellas de 3 litros por hora, ya listas para el consumidor final. Complementada además por una Multiempacadora marca Cermex y una paletizadora y envolvedora marca Robopac que forman los pallets de six-packs (paquetes de seis) para distintos envases. El sistema total cuenta con cuatro (4) operadores técnicos, el primero para los procesos de soplado y llenado, el segundo para la etiquetadora y transporte de botellas, el tercero para la multiempacadora y un cuarto para la paletizadora y envolvedora.

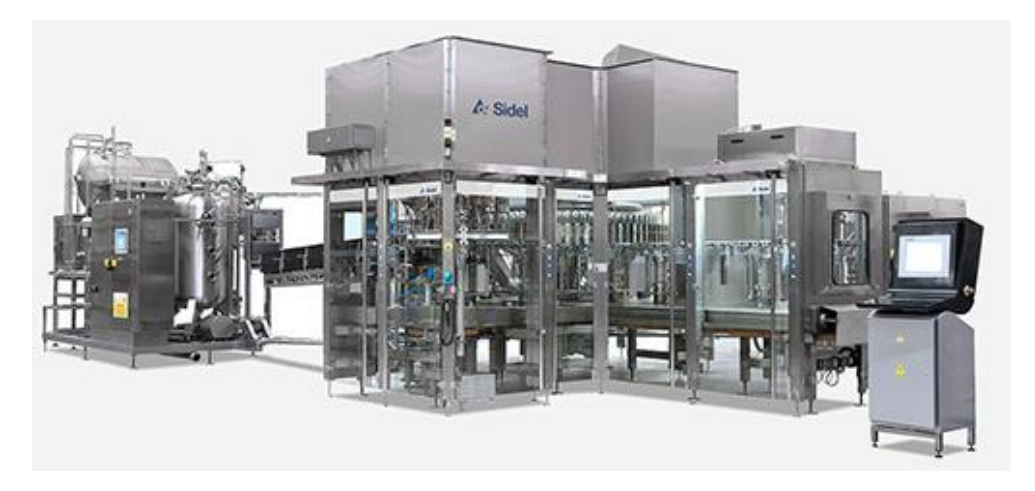

**Ilustración 6: Sidel Super Combi**

Fuente: (SIDEL, 2018b)

También los operarios realizan las pruebas de calidad en el producto, para ver que todo vaya bien. En el sistema existen ocho (8) pantallas HMI para los siguientes procesos:

- Sopladora, parte de la Super Sidel Combi que se encarga de tomar las preformas, calentarlas en el horno, y aplicarle el pre-soplado y el soplado a la preforma para que vaya formándose la botella de la manera correcta.
- Llenadora, parte de la Super Sidel Combi que toma las botellas sopladas y las llena con el producto deseado (Coca-Cola, Banana Tropical, Uva Tropical y Sprite) según sea su capacidad: 1.1 Litros, 1.25 Litros o 3 Litros.

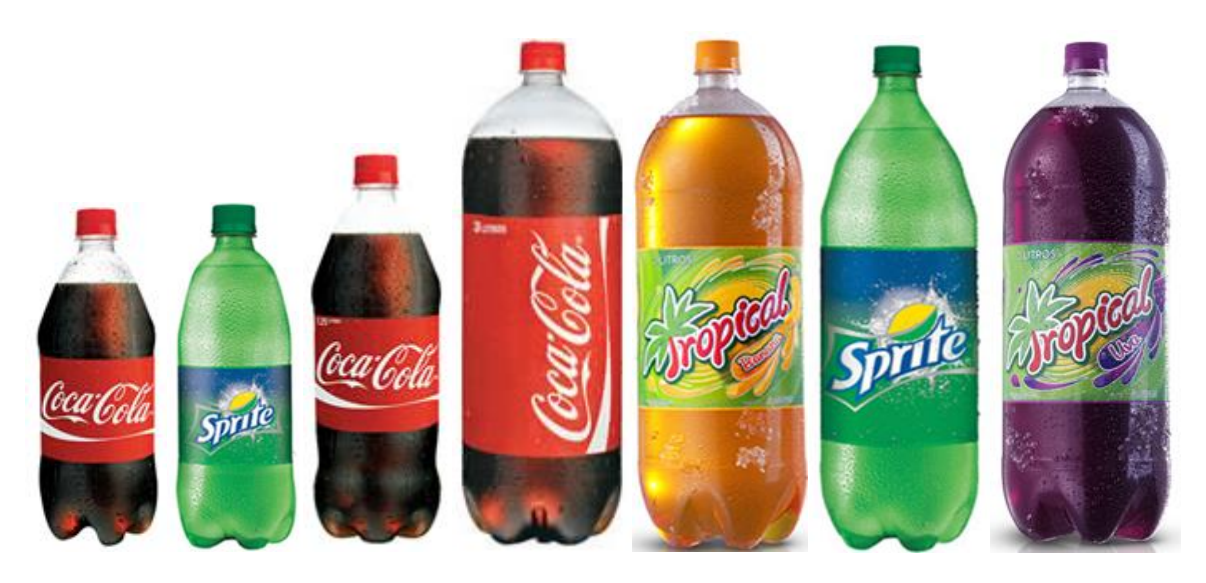

**Ilustración 7: Productos línea 6.**

Fuente: (Cervecería Hondureña, 2017)

- Transporte de botellas, se encarga de dirigir las botellas a la multiempacadora Cermex, controla el ritmo de producción, ya que cuando esta banda transportadora se llena manda una señal para que la llenadora y sopladora baje su velocidad o se detenga un momento.
- Multiempacadora Cermex, agrupa las botellas de 6 en 6 y forma los paquetes cubriéndolos con plástico termo expansible.
- Transporte de pallets y paletizadora, una sola pantalla HMI para dos procesos, la que se encarga de mover las botellas ya agrupadas y que de igual manera controla el ritmo de producción como el transporte de botellas y la paletizadora que toma esos paquetes y los agrupa en 4 capas de 9 six-packs cada capa.
- Envolvedora, se encarga de tomar las torres ya formadas y envolverlas en plástico para evitar que se caigan una vez en bodega.
- Carbonatador, tal vez el proceso más delicado de todos porque es el que se encarga de darle el sabor a las bebidas, en este ocurre el proceso de mezcla entre el jarabe, el agua y el CO2.
- Sistema CIP, encargado de la limpieza de la máquina, de la sanidad de esta.

Cada máquina conlleva su proceso, y para conocer más a profundidad sobre lo que se realizó es necesario conocer cómo funcionan todas en conjunto.

# <span id="page-32-0"></span>**5.1 CONOCIENDO EL PROCESO**

La Línea 6 se encuentra estructurada de la siguiente manera:

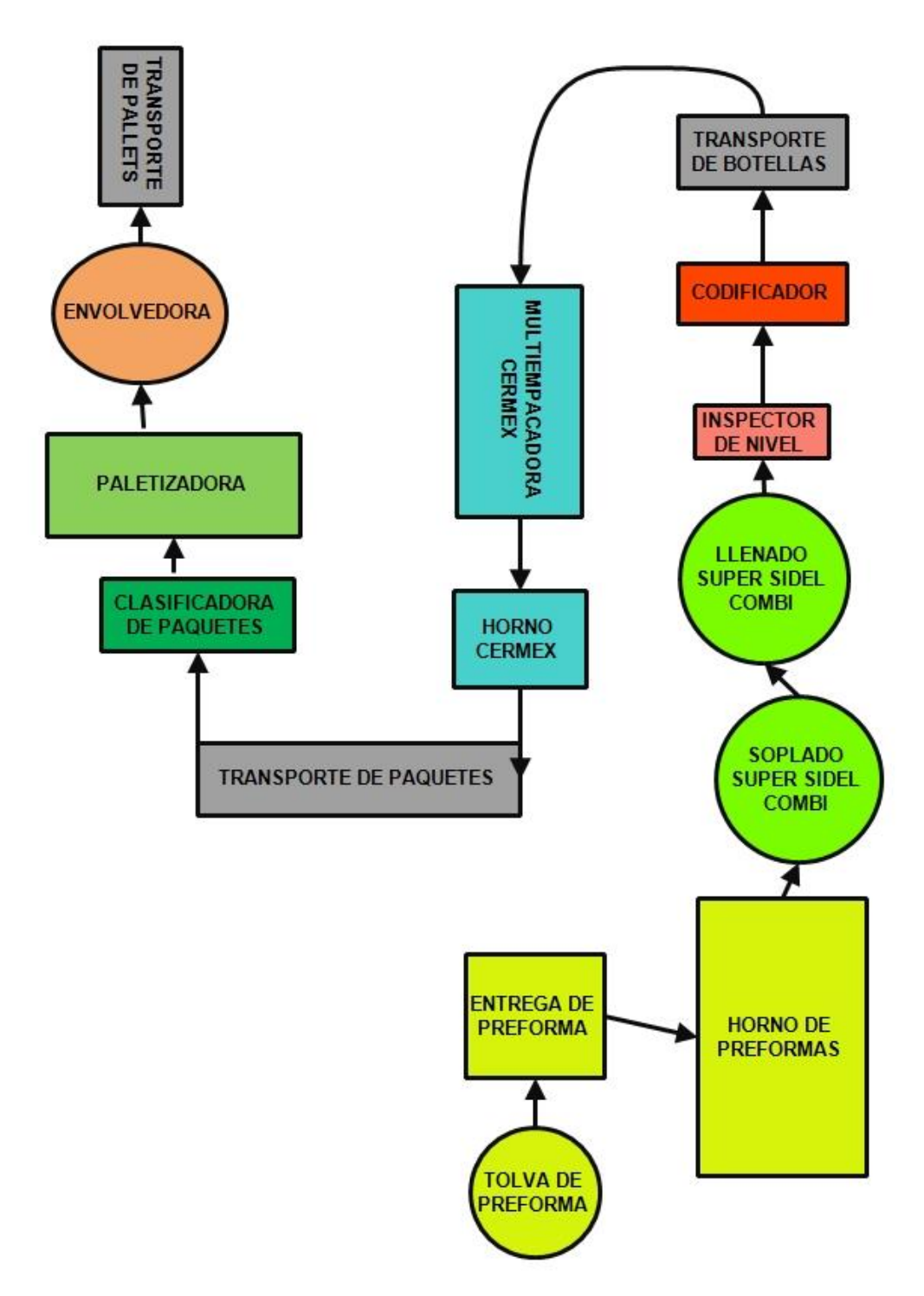

**Ilustración 8: Distribución de equipos línea 6.**

Fuente: propia.

# <span id="page-33-0"></span>**5.1.1 TOLVA Y ENTREGA DE PREFORMAS**

El proceso inicia cuando un operador de montacargas lleva las preformas PET y las descarga en la tolva, las preformas PET que se descargan depende del producto que se producirá, ya sea de tres (3) litros o de 1.1/1.25 litros.

### **Tabla 2: Gramaje en preformas PET**

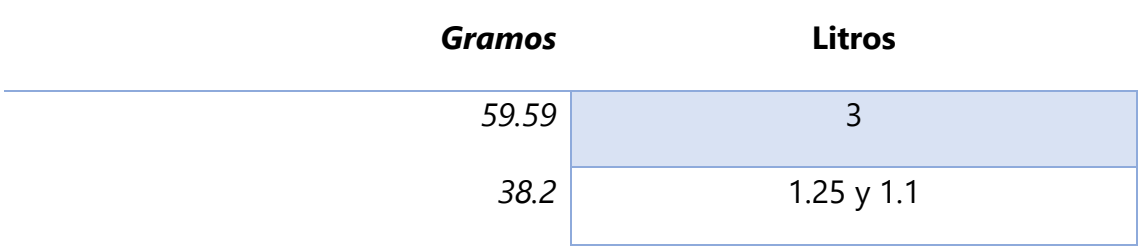

## <span id="page-33-1"></span>**5.1.2 HORNO DE PREFORMAS**

Una vez en la tolva, se transportan las preformas al horno de Sidel, ahí el operario dispone una configuración de encendido de las lámparas del horno, el tiempo promedio que la preforma pasa por el horno es de 31 segundos y existe una temperatura entre 90 a 110 grados Celsius, una vez la preforma se encuentra caliente, están listas para la sopladora donde ocurren tres procesos en cuestión de segundos.

# <span id="page-33-2"></span>**5.1.3 SOPLADORA SUPER SIDEL COMBI**

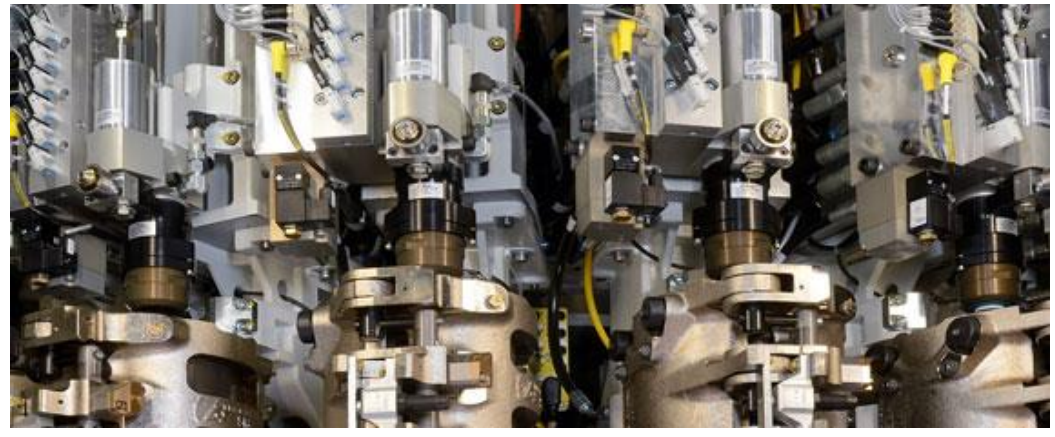

**Ilustración 9: Sopladora Super Sidel Combi**

Fuente: (SIDEL, 2018c)

<span id="page-33-3"></span>Los procesos de la sopladora super Sidel combi son:

5.1.3.1 Estirado

Existe una varilla de acero inoxidable, entra a la preforma pasando justo en el centro hasta tocar fondo en la tobera, expandiendo la botella en el eje Y viéndolo como en un plano cartesiano de dos dimensiones.

# <span id="page-34-0"></span>5.1.3.2 Presoplado

Se maneja una presión entre 8.3-10 bar que expande la botella ya estirada en ejes X y Y, tomando la forma del molde de acero.

# <span id="page-34-1"></span>5.1.3.3 Soplado

Hay una presión mayor que en el presoplado, entre 26-27 bar, donde la botella es expandida totalmente, pasando a la llenadora después de esto.

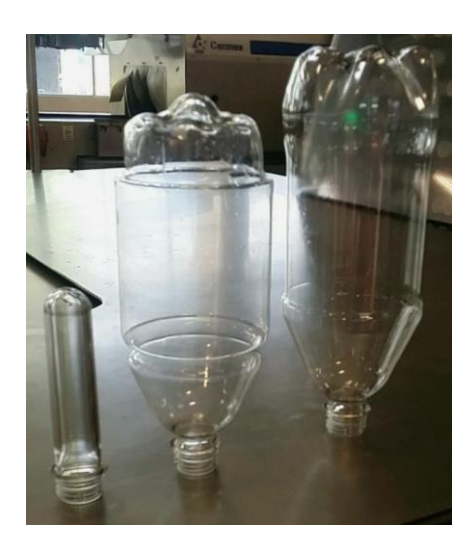

**Ilustración 10: Preforma, presoplado y soplado**

Fuente: Propia.

# <span id="page-34-2"></span>**5.1.4 LLENADORA SIDEL SUPER COMBI**

La llenadora trabaja en conjunto con el Carbonatador. Una vez la botella es entregada por la Sopladora, la Llenadora se encarga de llenar la botella del producto deseado y de colocar la tapa plástica que corresponde. En la planta se encuentra una pantalla HMI que controla este proceso, clasificado con criticidad A porque si se detiene este proceso, la línea en su totalidad deja de producir refrescos. El llenado ocurre de una manera totalmente automática, controlando distintos y complejos procesos como ser presión, cantidad de dióxido de carbono y jarabe.

Una vez llena la botella esta pasa por un inspector de nivel que determina si la cantidad del producto es la adecuada, cuando el nivel es debajo del standard un pistón neumático la rechaza hacia otra banda transportadora que almacena el producto no conforme (PNC).

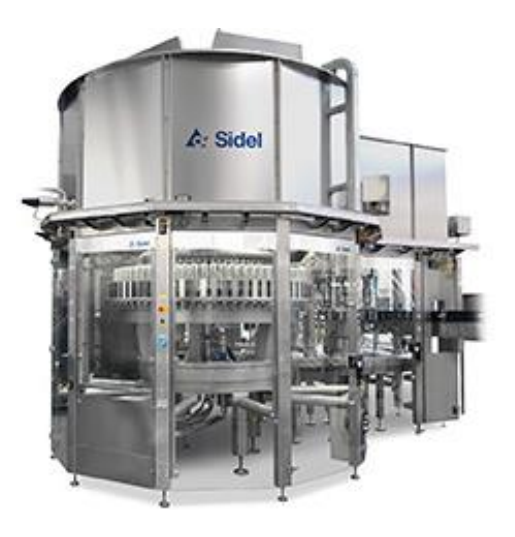

**Ilustración 11: Llenadora Super Sidel Combi**

Fuente: (SIDEL, 2018a)

## <span id="page-35-0"></span>**5.1.5 ETIQUETADORA**

Una pantalla HMI controla el proceso de etiquetado, siendo también una máquina de criticidad A, el control es más sencillo ya solamente controla el movimiento y el posicionamiento del tambor. Esta máquina representa un riesgo bastante alto para el operador si la pantalla falla, ya que es normal que existan paros en ella ya sea por el rompimiento de la etiqueta, falta de pegamento o el desajuste del movimiento mecánico. Por lo que era necesario tener un sistema de respaldo para la integridad del operador y el rendimiento de fábrica.

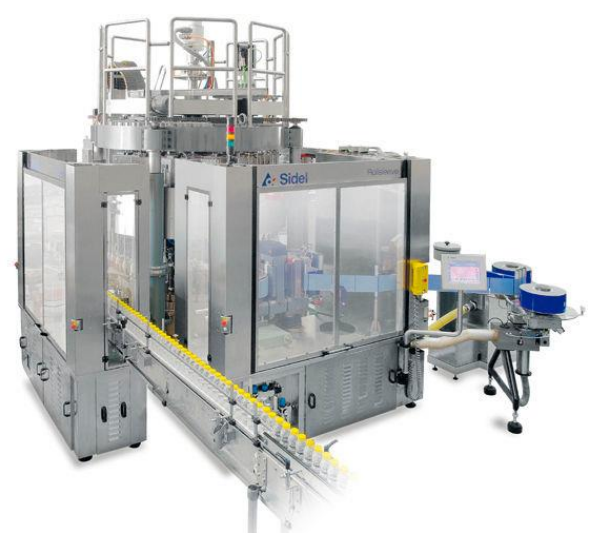

**Ilustración 12: Etiquetadora Sidel Rollquattro**

Fuente: (Direct Industry, 2018)

# <span id="page-36-0"></span>**5.1.6 MULTIEMPACADORA Y HORNO CERMEX**

Las botellas ya vienen llenas, tapadas, con la cantidad esperada y etiquetada pasan por una banda que las divide en 2 hileras de 3 botellas cada hilera, formando lo que son los six-packs. Una vez formados los paquetes se envuelven en plástico termo encogible y pasan por el horno Cermex donde el plástico se adapta a la forma del paquete. De igual manera este equipo tiene una criticidad A y cuenta con una pantalla HMI que controla diferentes parámetros, sensores y actuadores.

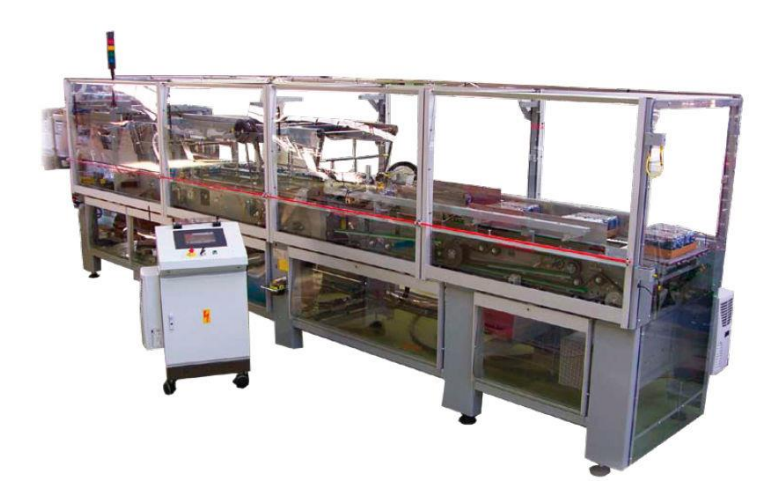

**Ilustración 13: Multiempacadora Cermex**

Fuente: (RTM Industry, 2018)

# <span id="page-36-1"></span>**5.1.7 PALETIZADORA Y ENVOLVEDORA ROBOPAC**

La paletizadora es una maquina bien compleja y completa, ya que en la pantalla HMI uno identifica la gran cantidad de errores que puede haber en la máquina, sin la pantalla el operador no sabría dónde está el error, y no le permitiría identificar rápidamente, logrando tiempos de paro mayores. Ambas máquinas son las que presentan una mayor cantidad de micro paros.

# <span id="page-36-2"></span>**5.2 REALIZACIÓN DE LOS RESPALDOS**

Muchas pantallas HMI tienen protección de desconexión, una vez desconectadas alerta al sistema y la producción se detiene, por lo que las pruebas y el respaldo de estas se hicieron el día de mantenimiento con mucha precaución, los días de mantenimiento son cada 15 días en la línea 6 y abarcan un tiempo de 13 horas normalmente. Además de que el equipo debía de estar energizado para realizar el trabajo, esto atrasaba a los demás técnicos que necesitaban bloquear el equipo, por lo que lo más recomendable es realizar los respaldos cuando la línea se encuentre en limpieza.

Primero se respaldó la aplicación de la pantalla HMI mediante ethernet, indicando la dirección IP del PLC y de la pantalla HMI desde un computador conectado a la red de la línea, una vez obteniendo los datos de la pantalla, buscamos uno en especial con terminación (.ini), este tipo de archivo es el que amacena las imágenes que se ven en la pantalla HMI en conjunto con los gráficos y parámetros establecidos.

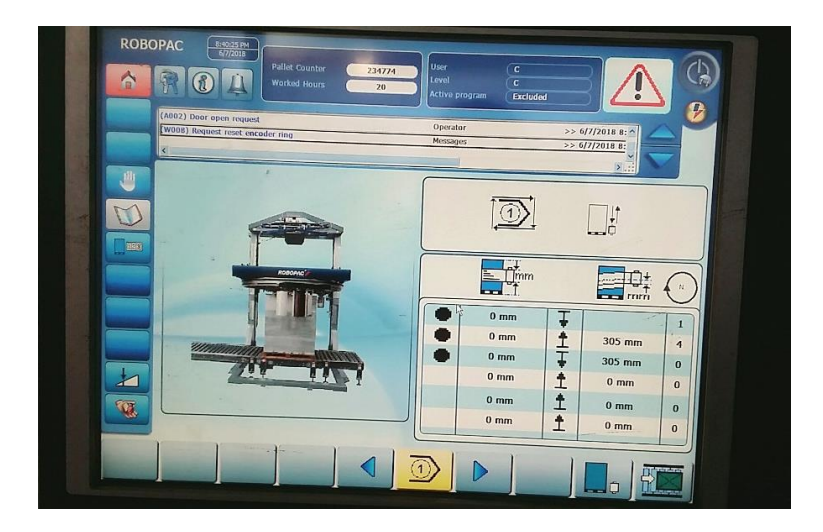

**Ilustración 14: Pantalla HMI L6**

# Fuente: Propia

En un disco duro vacío se instaló Windows 7 Profesional y con él, la aplicación Zenon 6.22. Zenon es la aplicación que hace iniciar una máquina virtual para reproducir la pantalla HMI según sea su máquina, la instalación y configuración de este se detalló en un formato SOP del VPO para Cervecería Hondureña S.A, adjuntado en anexos. Este formato es un manual paso a paso de lo que se realizó con una especial característica, que hace mucho énfasis en las precauciones de seguridad que hay que tomar. Estas precauciones fueron pocas ya que no es un trabajo invasivo y peligroso, algunas de las recomendaciones son:

- Cuando se realice el respaldo en el Carbonatador, procurar que la línea no esté produciendo, en este se desarrolla un proceso delicado por lo que cualquier falla en el mismo puede hacer que el producto baje la calidad y se tenga que derramar, produciendo pérdidas de tiempo y de dinero.
- Asegurarse que nadie se encuentre dentro de los equipos a los que se le realizará el respaldo, solo por precaución, por si se habilita accidentalmente cualquier movimiento en la máquina.
- Además de las recomendaciones de siempre: utilizar su equipo de protección personal (casco, tapones auditivos, zapatos especiales y una correcta vestimenta).

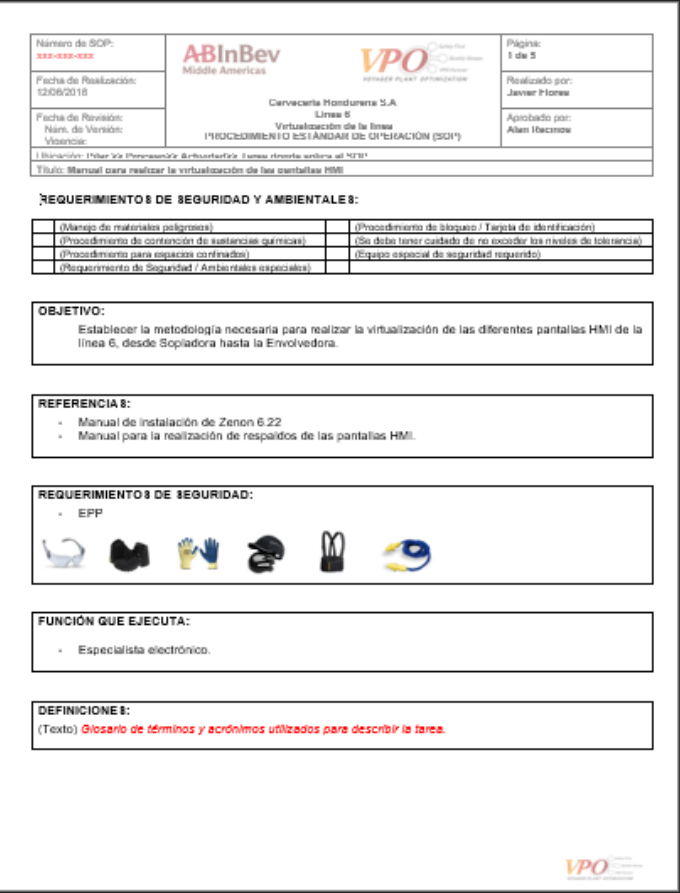

**Ilustración 15: Formato SOP del VPO CHSA.**

### Fuente: Propia

Teniendo la aplicación Zenon 6.22 y el archivo con extensión .ini, lo configuramos en Straton Runtime Manager indicando la dirección de la extensión y el tipo de inicio (manual o automático) adecuado, se recomienda el inicio automático ya que corta el margen de error posible por parte de un tercer usuario. Una vez realizado lo anterior se debe de configurar la dirección IP de la máquina donde tenemos el Zenon instalado. La dirección IP tiene que reemplazar la dirección de la pantalla que se sustituirá para no generar conflicto.

Para evitar futuros conflictos se colocó en el manual SOP las direcciones IP de los equipos que cuentan con una pantalla HMI. Así como también en cada disco duro la dirección IP de la pantalla HMI y del PLC según su equipo.

| <b>SOPLADORA</b>        | <b>PLC</b>      | 10,6,77,11 |
|-------------------------|-----------------|------------|
|                         | <b>HMI</b>      | 10,6,77,14 |
|                         | <b>PRINTER</b>  | 10,6,77,19 |
| <b>LLENADORA</b>        | <b>PLC</b>      | 10,6,20,11 |
|                         | <b>HMI</b>      | 10,6,20,14 |
| <b>CARBONATADOR</b>     | <b>PLC</b>      | 10,6,33,11 |
|                         | <b>HMI</b>      | 10,6,33,14 |
| <b>CIP</b>              | <b>PLC</b>      | 10,6,32,11 |
|                         | <b>HMI</b>      | 10,6,32,14 |
| <b>ETIQUETADORA</b>     | ELAU            | 10,6,38,11 |
|                         | HMI             | 10,6,38,14 |
| <b>CERMEX</b>           | <b>PC</b>       | 10,6,41,11 |
| <b>PALLET</b>           | <b>PLX</b>      | 10,6,53,11 |
|                         | <b>ELAU</b>     | 10,6,53,19 |
|                         | OP <sub>1</sub> | 10,6,53,14 |
|                         | OP <sub>2</sub> | 10,6,53,15 |
| <b>GENESIS</b>          | <b>PLC</b>      | 10,6,59,14 |
|                         | <b>HMI</b>      | 10,6,59,14 |
| <b>TRANSPORTES</b>      | <b>PLC</b>      | 10,6,92,11 |
|                         | <b>HMI</b>      | 10,6,92,14 |
| <b>MESA DIVISORA</b>    | <b>PLC</b>      | 10,6,10,11 |
| <b>MEZCLADOR MITECO</b> | <b>PLC</b>      | 10,6,28,11 |

**Tabla 3: Direcciones IP L6**

Terminando lo anterior, se debe de ir a probar si existen errores en la conexión con la pantalla. Para ello se desconectó el cable ethernet de la pantalla HMI y se conectó en el CPU. Todo este proceso se realizó cuando el equipo estaba detenido, debido a las condiciones de trabajo anteriormente escritas.

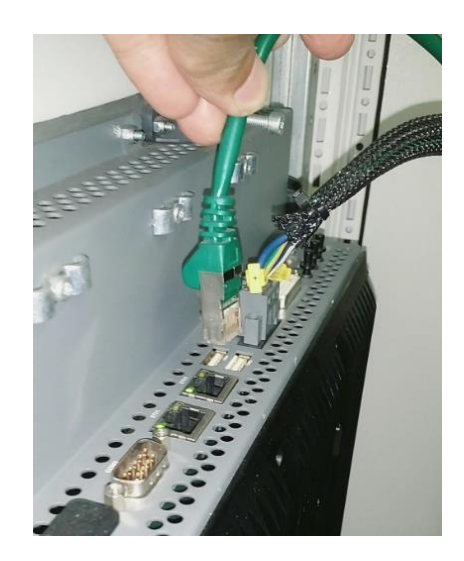

**Ilustración 16: Desconexión del cable ethernet de la pantalla HMI**

Fuente: Propia

Una vez conectado en el CPU se debe iniciar la aplicación de Zenon para correr la imagen de la pantalla. No debe de haber errores al momento de la comunicación, si existen, la configuración para la máquina se hizo de manera errónea. Y se necesitaría reconfigurarla.

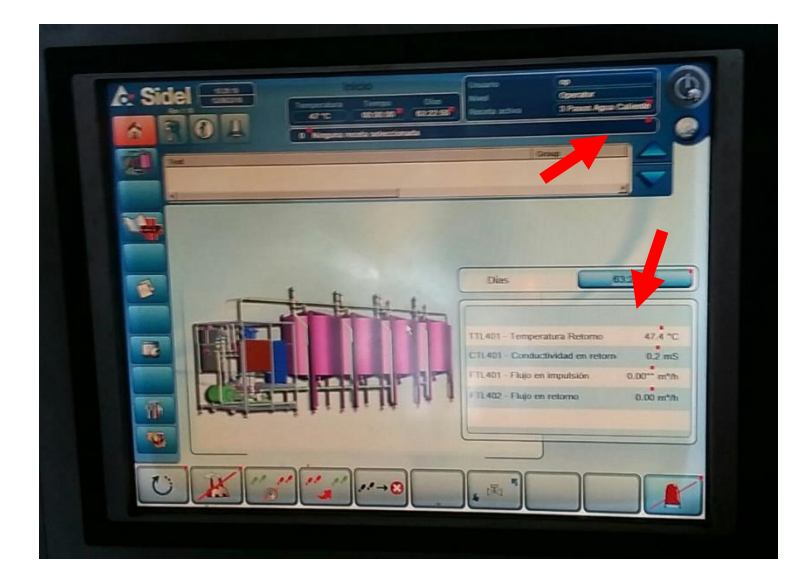

**Ilustración 17: Error de configuración pantalla HMI**

### Fuente: Propia

Una vez configurados correctamente se guardaron los discos duros para cada pantalla HMI en el armario del especialista electrónico. Se etiquetó cada disco con el nombre de la pantalla y la dirección IP que tiene que tener el CPU para la fácil configuración de esta. En caso de que una pantalla falle, el nuevo sistema hará que el tiempo se reduzca de manera exorbitante.

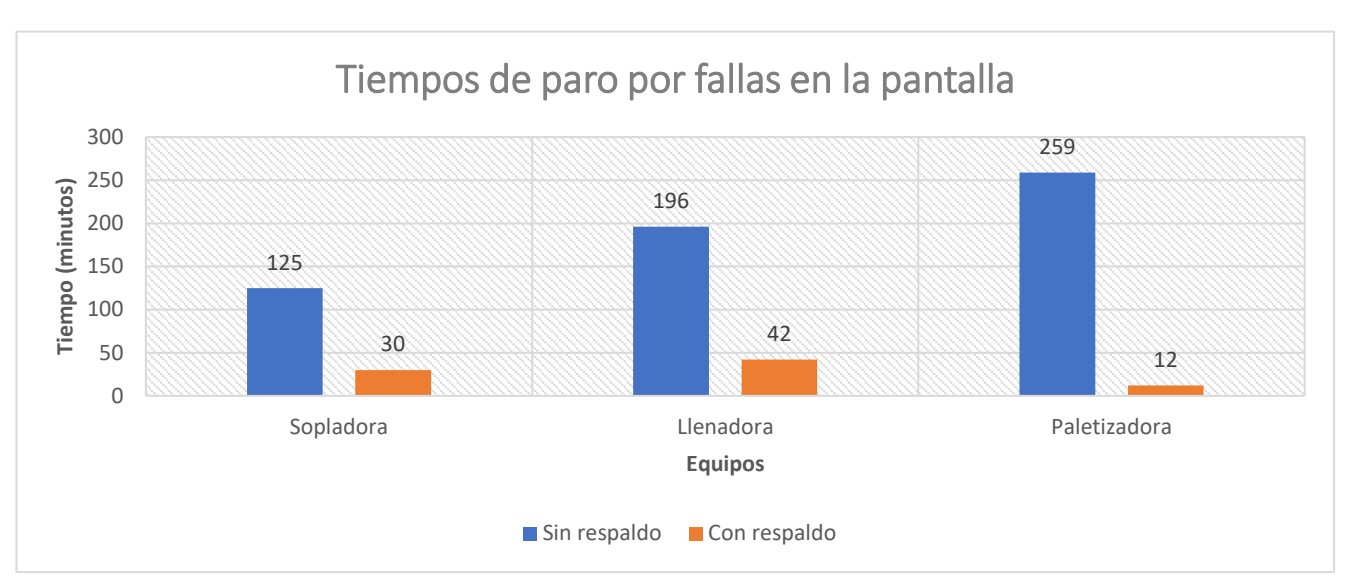

**Ilustración 18: Tiempos de paros por fallas en la pantalla HMI (minutos)**

Fuente: propia.

Normalmente los paros por fallas en las pantallas son de dos (2) a tres (3) horas mínimo. En la actualidad solamente una máquina cuenta con el sistema de virtualización de manera completa, la paletizadora. Lo que tardaría en volver a poner a funcionar la pantalla sería lo que el operador, supervisor o especialista electrónico se tarde en llegar a la oficina y regresar, que no está a más de 130 metros de la máquina más lejana.

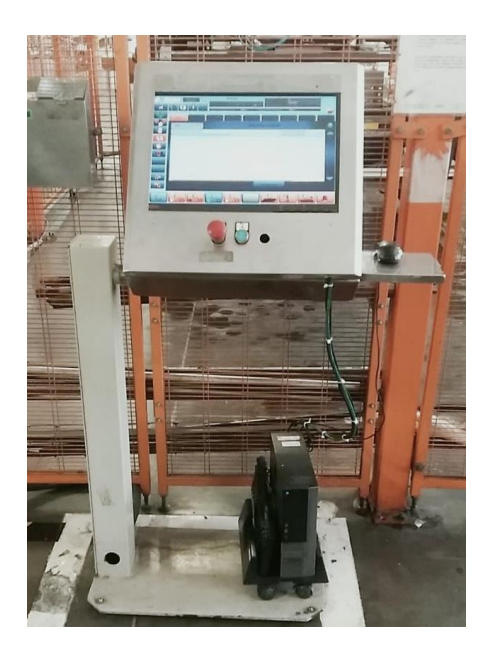

**Ilustración 19: Pantalla HMI de la Paletizadora**

Fuente: propia.

Reducir los tiempos de falla es bien importante en forma de costos. En la línea seis (6) de CHSA normalmente es la única que produce botellas PET de tres (3) litros, a una velocidad de diez y seis mil botellas por hora (16000 b/h).

En una hora de paro se dejarían de producir 16,000 botellas, que tienen un costo de doce lempiras con veintinueve centavos (L.12.29), y se desperdiciarían ciento y veinte (120) preformas en el horno, con un valor individual de dos lempiras con cuarenta y veintitrés centavos (L 2.43). En total una hora de paro equivale aproximadamente a una pérdida de ciento noventa y seis mil novecientos treinta y un lempiras (L.196,931). Sin contar otros costos como ser el gasto de energía eléctrica, salarios y ganancia.

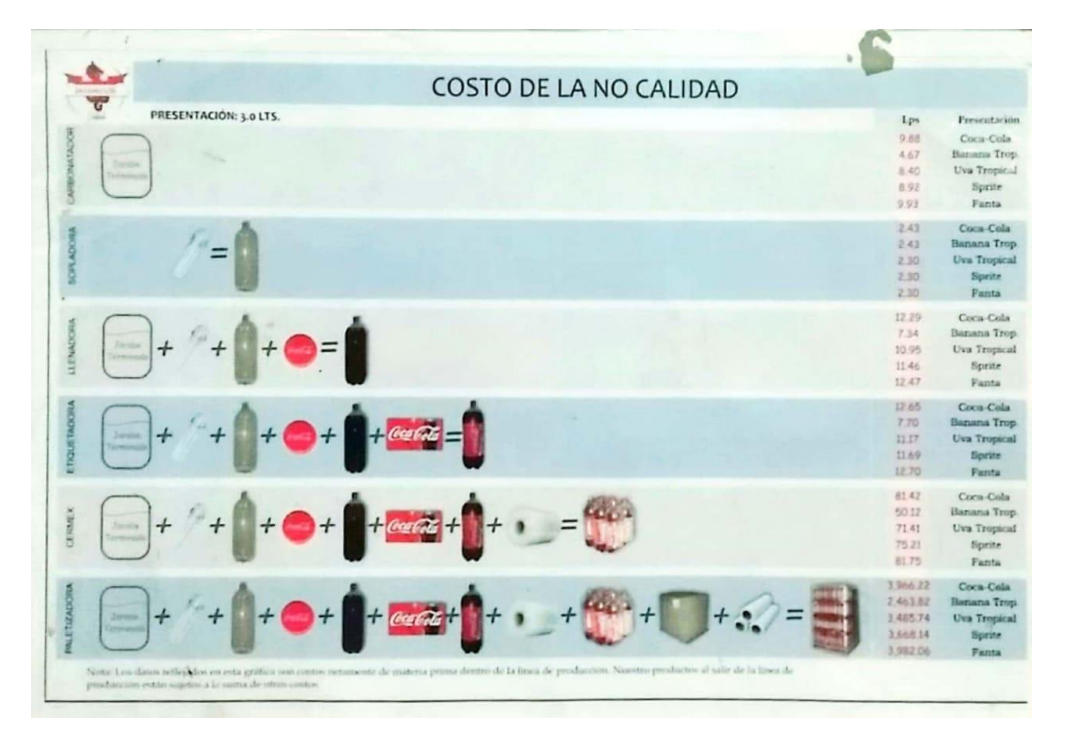

**Ilustración 20: Tabla de costos de la no calidad**

Fuente: propia.

Próximamente el CPU y la pantalla HMI tendrán un espacio en el panel eléctrico impermeable donde contará con un sistema de refrigeración, lo que protegerá el CPU de las condiciones ambientales adversas y tendrá su propio plan de mantenimiento, ya que, si existe la orden de mantenimiento para la limpieza de los paneles eléctricos, sin embargo, debido a la complejidad de las pantallas HMI, no existe ningún plan que realice la limpieza y verificación de esta.

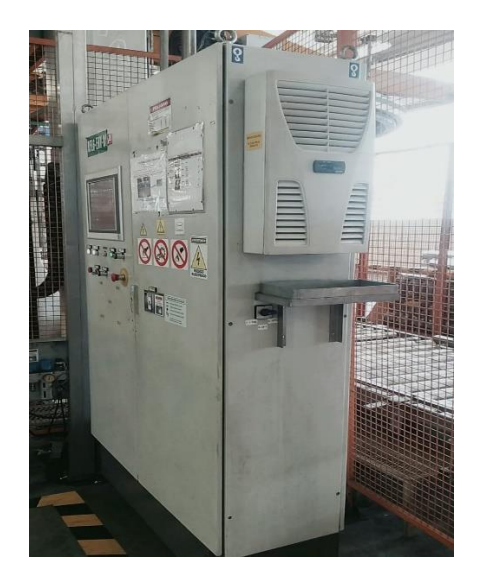

**Ilustración 21: Panel eléctrico de la envolvedora**

Fuente: propia.

# **6. CONCLUSIONES**

<span id="page-44-0"></span>Se le llama también síntesis y no es más que la interpretación final de todos los datos con los cuales se cierra la investigación iniciada. Sintetizar es recomponer lo que el análisis ha separado, integrar todas las conclusiones y análisis parciales en un conjunto coherente que cobra sentido pleno. (Sabino, 1992).

- **1.** El mejor sistema de respaldo que se estudió para la virtualización de las pantallas de los equipos de la línea seis (6) fue mediante la utilización de una computadora de uso cotidiano; con una CPU, una pantalla táctil, un teclado y un ratón. No se necesitaría invertir en nuevo cableado o equipos de alto costo.
- **2.** La variación en la disminución de paros producidos por fallas en la pantalla es significante, antes de la virtualización los paros eran mayores a dos horas, y después se redujeron a menos de treinta minutos por pantalla.
- **3.** Los tiempos de mantenimientos de las pantallas HMI eran nulos, ya que no existía una actividad preventiva a ejecutar, pero cambiando la ubicación de las pantallas hacia un panel eléctrico, recibirá el mantenimiento adecuado, en promedio recibiría dos horas en mantenimiento preventivo y predictivo.

# **7. RECOMENDACIONES**

# <span id="page-45-1"></span><span id="page-45-0"></span>**7.1 PARA LA EMPRESA**

- Tener un listado de proyectos según la orientación profesional del practicante y según la prioridad para la empresa.
- Disponer de herramientas necesarias para la ejecución de un proyecto, como ser llaves para los paneles, equipo de seguridad, entre otros implementos para el desarrollo de este.

# <span id="page-45-2"></span>**7.2 PARA LA UNIVERSIDAD**

- Contar con una enseñanza sobre la utilización de diferentes equipos que se utilizan para el monitoreo de condiciones en paneles eléctricos y en equipos como ser cámaras termográficas, equipo de ultrasonido y tomas de temperatura específicas, y la interpretación de estas.
- Enfatizar sobre la seguridad industrial, ya que siempre se presenta un riesgo trabajar en la industria y no se cuenta con la educación sobre ello.
- Conocer diferentes equipos utilizados en los distintos mantenimientos: correctivo, preventivo y predictivo, y aprender a utilizarlos.

#### **8. BIBLIOGRAFÍA**

- <span id="page-46-0"></span>Bernal Zuluaga, M. J., & Jiménez Mendoza, D. F. (2012). Propuesta de gestión de riesgos para scada en sistemas eléctricos, *3*(2).
- Castro Gil, M.-A., Díaz Orueta, G., & Mur Pérez, F. (2007). *Comunicaciones industriales: sistemas distribuidos y aplicaciones*. Madrid, SPAIN: UNED - Universidad Nacional de Educación a Distancia. Recuperado de http://ebookcentral.proquest.com/lib/bvunitecvirtualsp/detail.action?docID= 3198996
- Cervecería Hondureña. (2017). Nuestras Marcas de Bebidas. Recuperado 15 de julio de 2018, de https://cerveceriahondurena.com/nuestras-marcas/refrescos
- Daneri, P. A. (2008). *PLC. Automatización y control industrial.* (1era ed.). Buenos Aires: Hispano Americana S.A.
- Derby, S. J. (2005). *Design of Automatic Machinery*. New York, Estados Unidos. Recuperado de http://www.veeder.com
- Direct Industry. (2018). Etiquetadora Automática. Recuperado 15 de julio de 2018, de http://www.directindustry.es/prod/sidel/product-20735-509630.html
- Fajardo Irías, J. E. (2013). *Ingeniería para la automatización y docencia*. Universidad Tecnológica Centroamericana, San Pedro Sula.
- García Garrido, S. (2012). *Mantenimiento programado en centrales de ciclo combinado* (Díaz de Santos). Madrid, España.

Germán Corona Ramírez, L., Abarca Jiménez, G. S., & Mares Carreño, J. (2014). *Sensores y actuadores: aplicaciones con Arduino*. Distrito Federal, UNKNOWN: Grupo Editorial Patria. Recuperado de http://ebookcentral.proquest.com/lib/bvunitecvirtualsp/detail.action?docID= 4569609

Gido, J., & Clements, J. P. (2012). *Administración exitosa de proyectos* (5ta ed.). Mason, OH: South-Western.

Gutiérrez, J. I. (1994). *Significado económico, social y técnico de automatización.*

- Howson, C. (2009). *Business Intelligence: estrategias para una implementación exitosa*. México, D.F., MEXICO: McGraw-Hill Interamericana. Recuperado de http://ebookcentral.proquest.com/lib/bvunitecvirtualsp/detail.action?docID= 3191903
- Navarro Elola, L., Pastor Tejedor, A. C., & Mugaburu Lacabrera, J. M. (1997). *Gestión integral de mantenimiento*. España: Marcombo S.A.
- Niebel, B. W., & Freiwalds, A. (2009). *Ingeniería industrial: métodos, estándares y diseño del trabajo*. México, D.F. [etc: McGraw Hill.

Oliva, N., Castro Gil, M. A., & Díaz Orueta, G. (2013). *Redes de comunicaciones industriales*. Madrid, SPAIN: UNED - Universidad Nacional de Educación a Distancia. Recuperado de http://ebookcentral.proquest.com/lib/bvunitecvirtualsp/detail.action?docID= 3216642

- Real Academia Española. (2018). Real Academia Española. Recuperado de http://www.rae.es
- Rodríguez Penin, A. (2007). *Sistemas SCADA (2a. ed.)*. Barcelona, SPAIN: Marcombo. Recuperado de http://ebookcentral.proquest.com/lib/bvunitecvirtualsp/detail.action?docID= 3175459
- RTM Industry. (2018). Tray Packers. Recuperado 15 de julio de 2018, de http://ritmindustry.com/catalog/tray-packers/automatic-tray-packer/
- Ruíz, R. (2007). El método científico y sus etapas. Recuperado 10 de junio de 2018, de http://www.index-f.com/lascasas/documentos/lc0256.pdf

Sabino, C. (1992). *El proceso de investigación*. Venezuela.

- SIDEL. (2018a). Llenadora SIDEL Matrix SF100 FM. Recuperado 15 de julio de 2018, de http://www.sidel.es/equipos/llenado/llenadora-sidel-matrix-sf100-fm
- SIDEL. (2018b). Sidel Matrix Filler SF300 FM. Recuperado 15 de julio de 2018, de http://www.sidel.com/equipment/filling/sidel-matrix-filler-sf300-fm

SIDEL. (2018c). Soplado. Recuperado 15 de julio de 2018, de http://www.sidel.es/equipos/soplado

SIEMENS. (2018). S7-300 CPUs. Recuperado de https://w3.siemens.com/

Universidad Andrés Bello. (2007). Las Variables. Recuperado de

http://mey.cl/apuntes/variablesunab.pdf

Vizán Pérez, E. (2014). *Transmisión de información por medios convencionales e informáticos: operaciones de grabación y tratamiento de datos y documentos* 

- 43 -

*(ADGG0508)*. Madrid, SPAIN: Editorial CEP, S.L. Recuperado de

http://ebookcentral.proquest.com/lib/bvunitecvirtual-

ebooks/detail.action?docID=4508023

# **9. ANEXOS**

#### <span id="page-50-0"></span>1. Manual para realizar la virtualización de las pantallas HMI

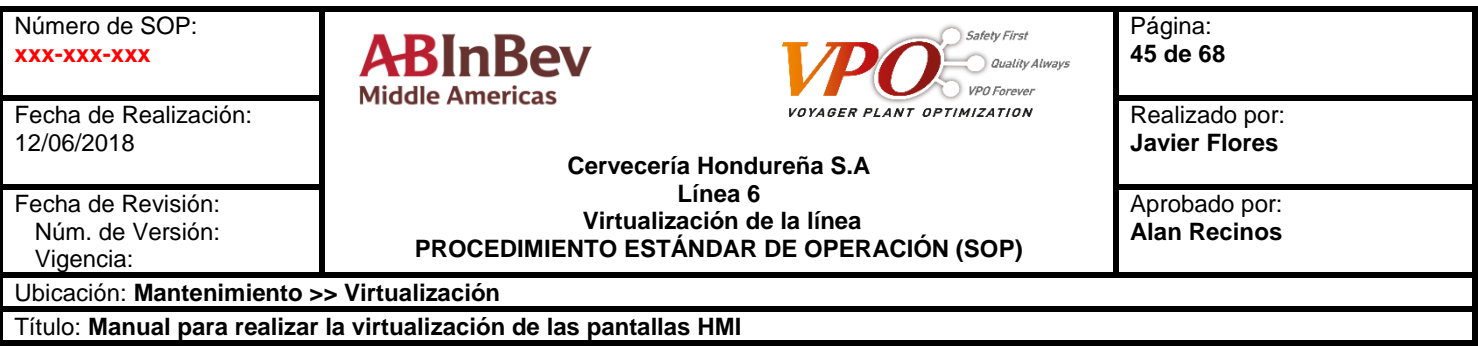

#### **REQUERIMIENTOS DE SEGURIDAD Y AMBIENTALES:**

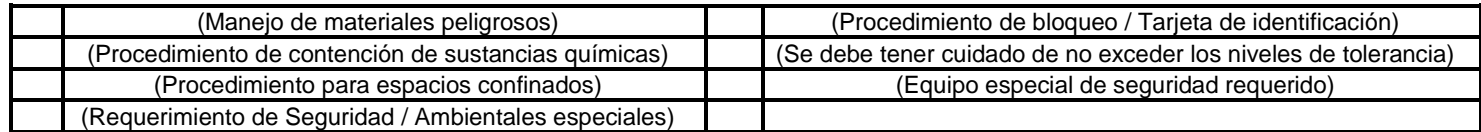

#### **OBJETIVO:**

Establecer la metodología necesaria para realizar la virtualización de las diferentes pantallas HMI de la línea 6, desde Sopladora hasta la Envolvedora.

### **REFERENCIAS:**

- Manual de instalación de Zenon 6.22
- Manual para la realización de respaldos de las pantallas HMI.

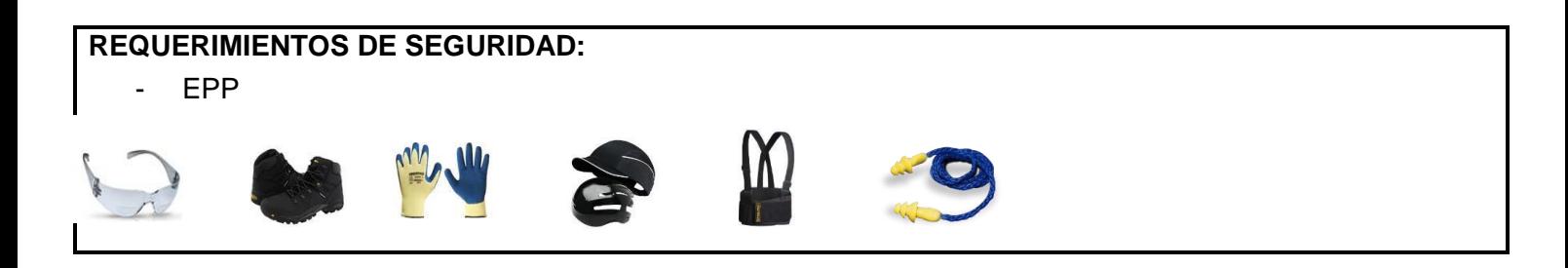

#### **FUNCIÓN QUE EJECUTA:**

- Especialista electrónico.

## **DEFINICIONES:**

# **DESCRIPCIÓN DEL PROCEDIMIENTO:**

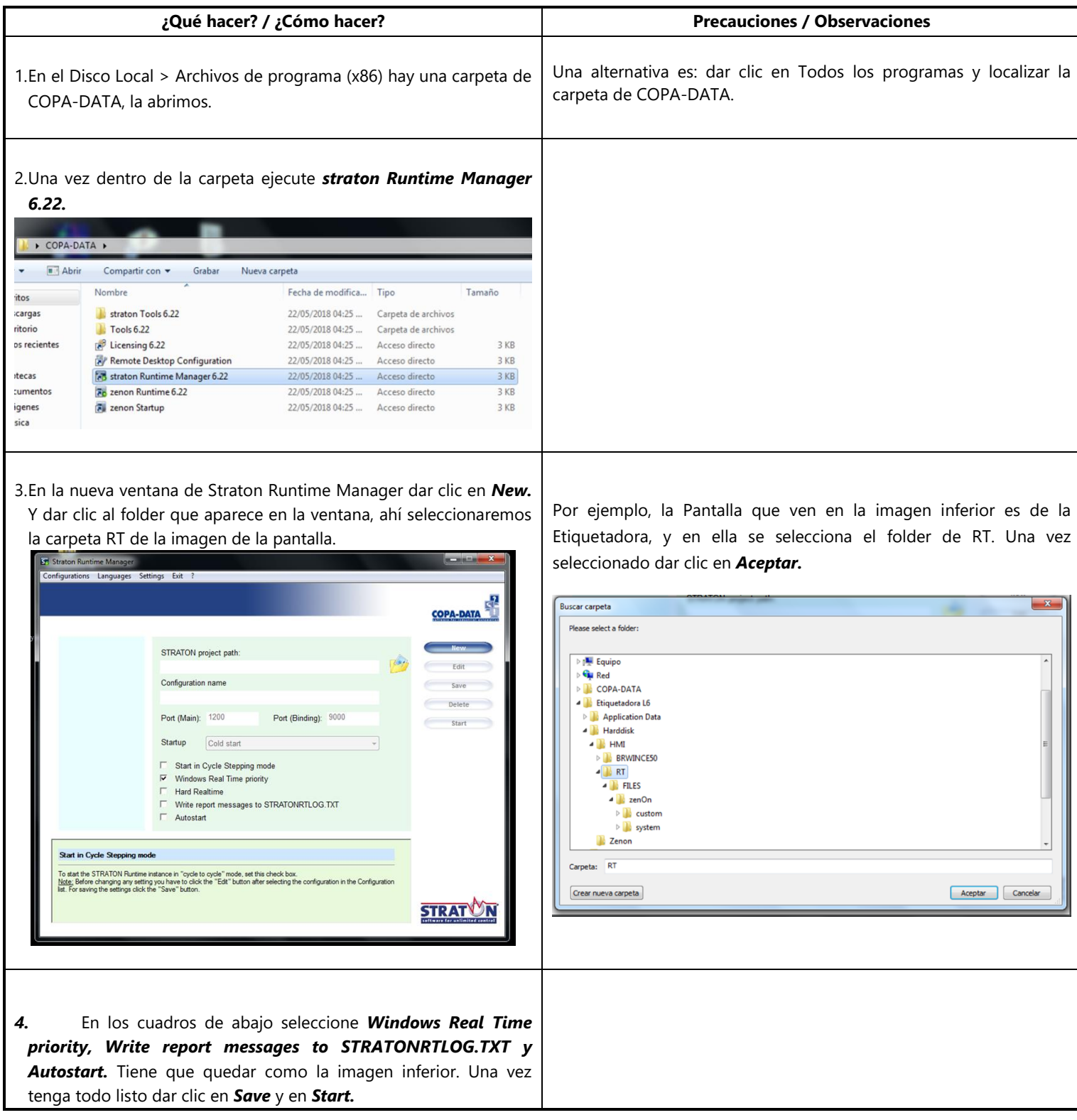

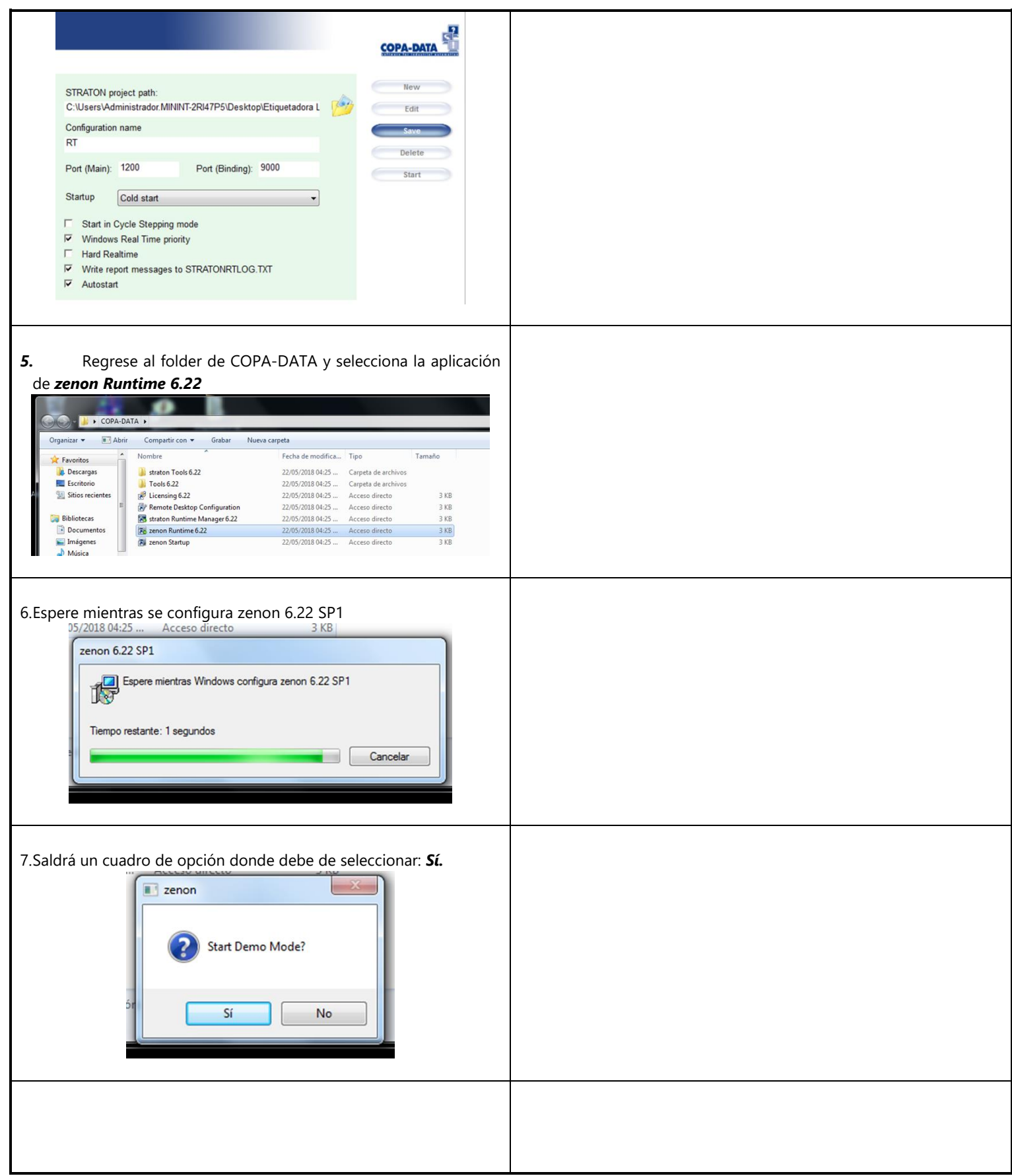

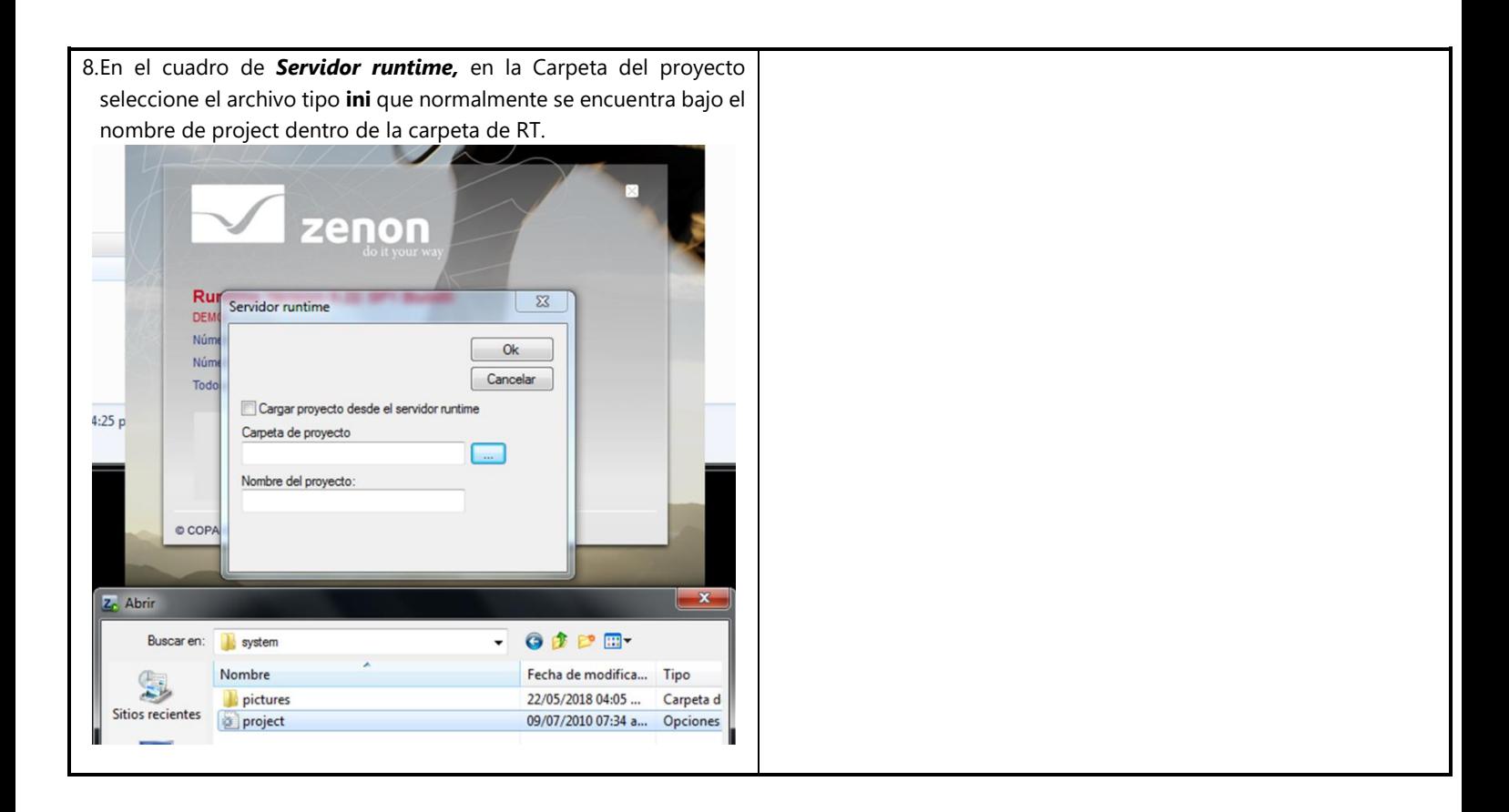

### **ANEXOS:**

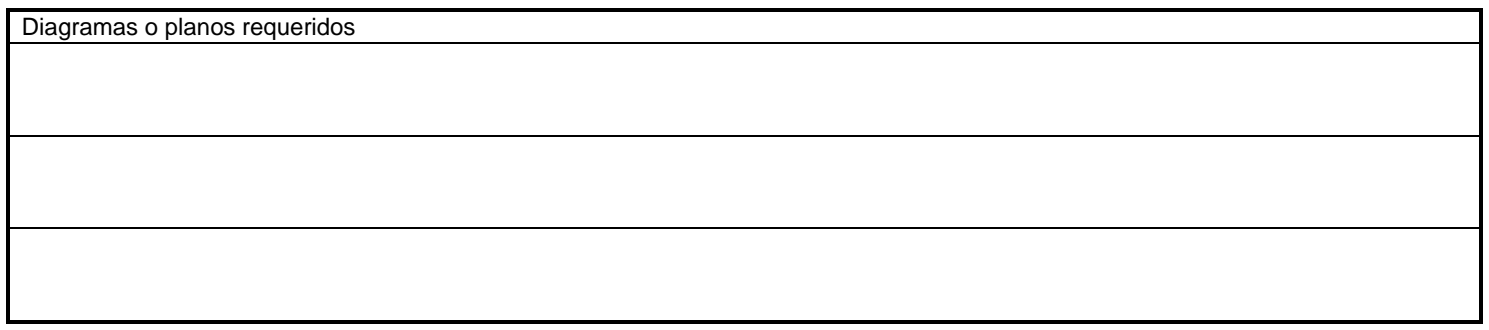

#### **ELABORO:** Javier Flores

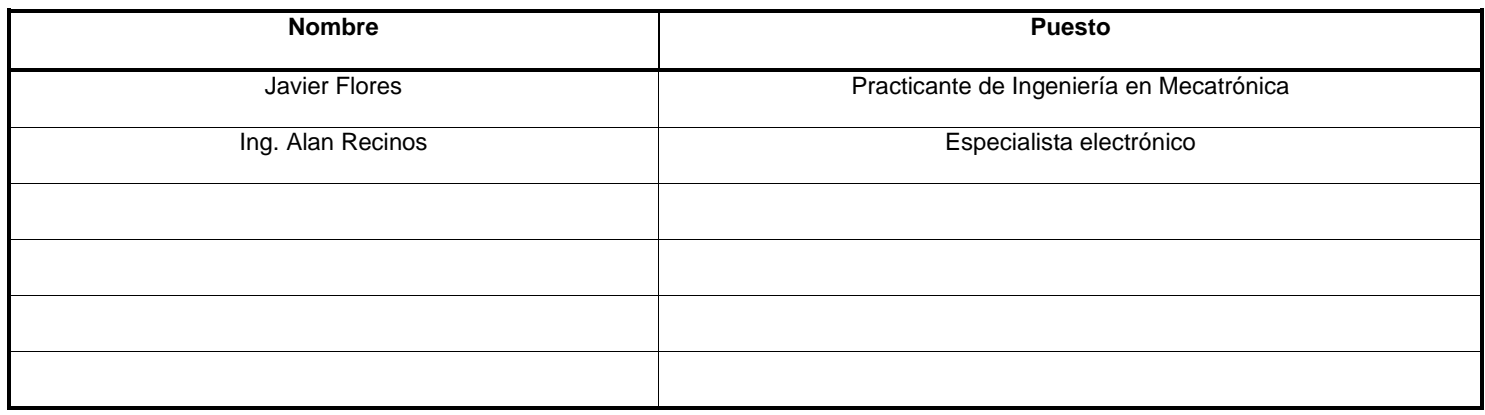

#### **REVISIONES:**

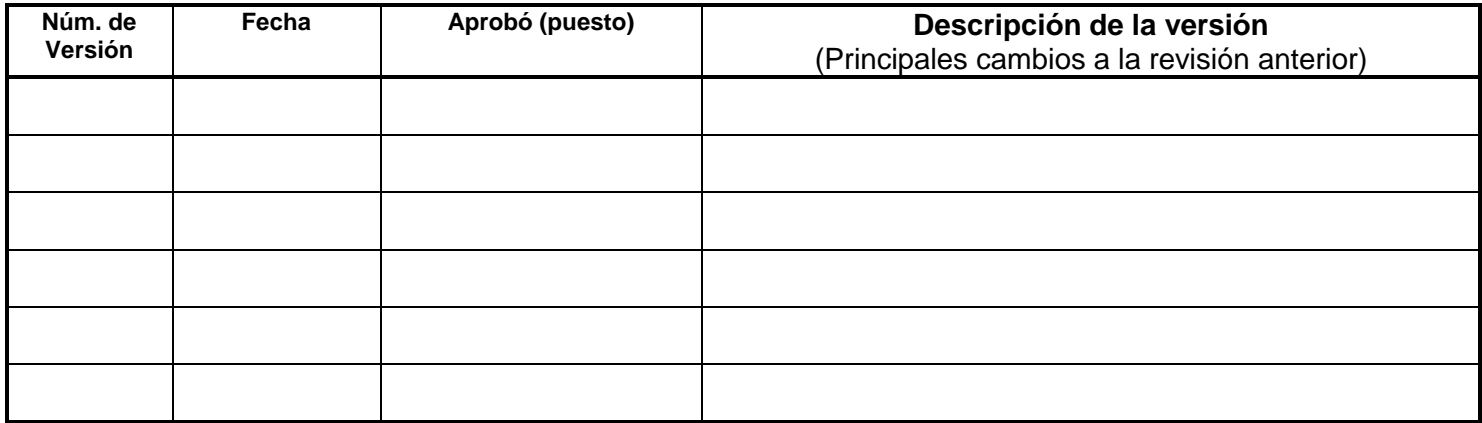

2. Manual para el respaldo de las pantallas mediante Ethernet.

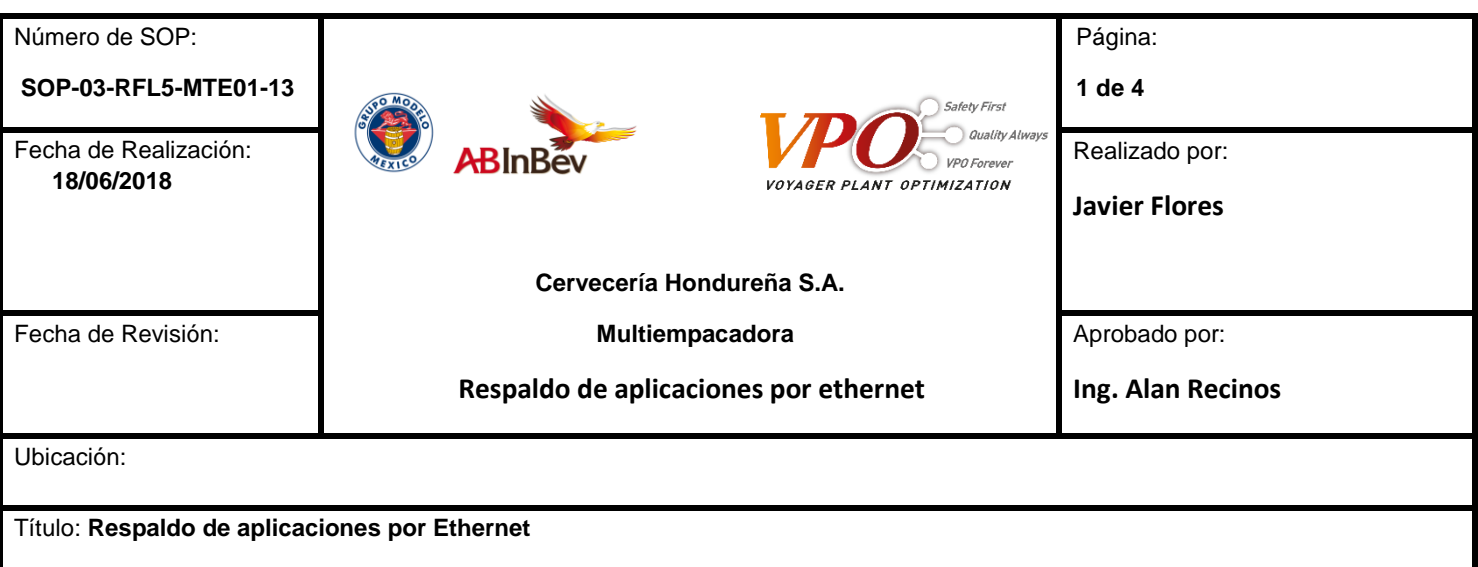

#### **REQUERIMIENTOS DE SEGURIDAD Y AMBIENTALES:**

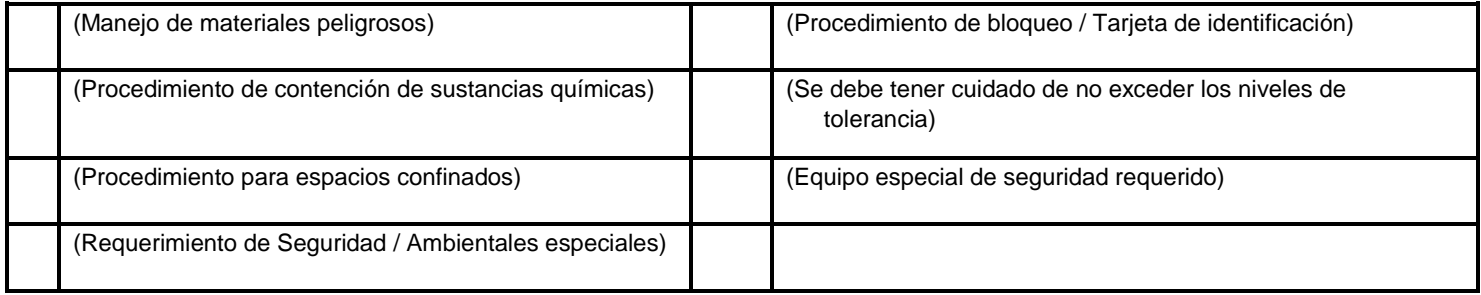

#### **OBJETIVO:**

- Establecer la metodología para respaldar aplicaciones por medio de Ethernet.

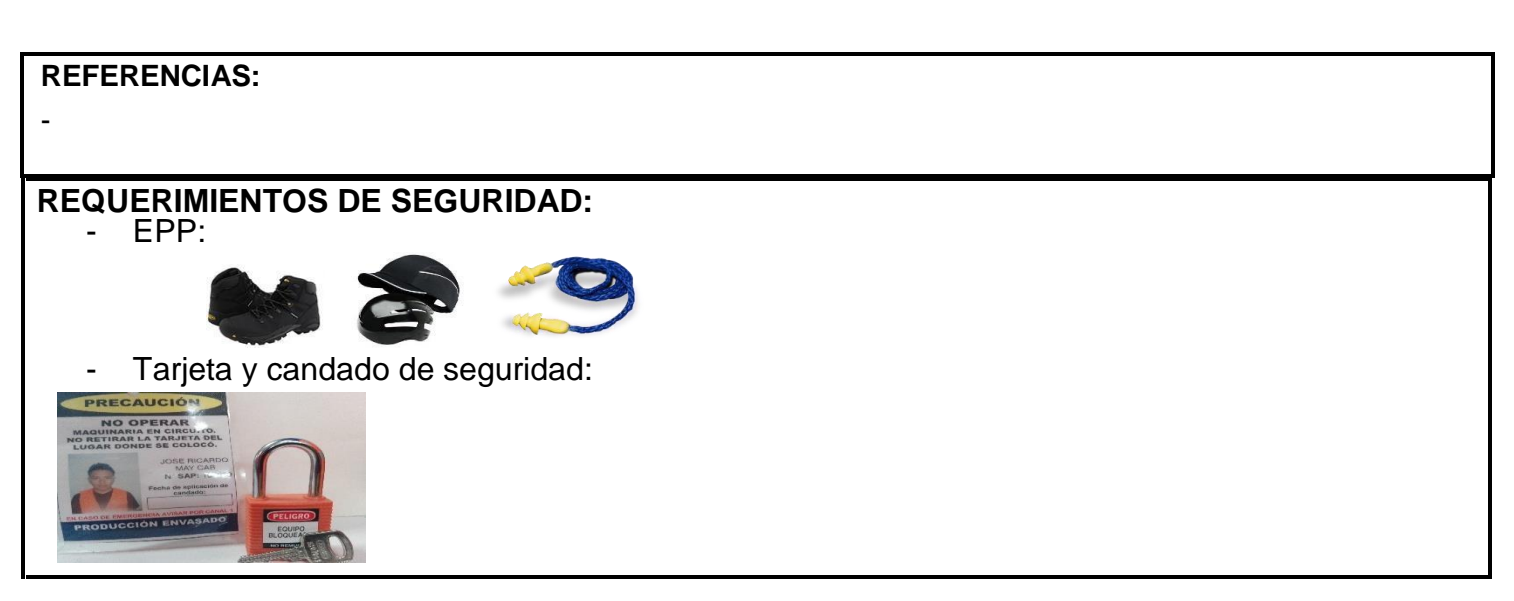

#### **FUNCIÓN QUE EJECUTA***:*

- Técnico electrónico.
- Especialista electrónico.

# **DEFINICIONES:**

*Internet Protocol (TCP/IP), protocolo de internet utilizado para la transferencia de datos. Subnet mask, mascara de subred.*

# **DESCRIPCIÓN DEL PROCEDIMIENTO:**

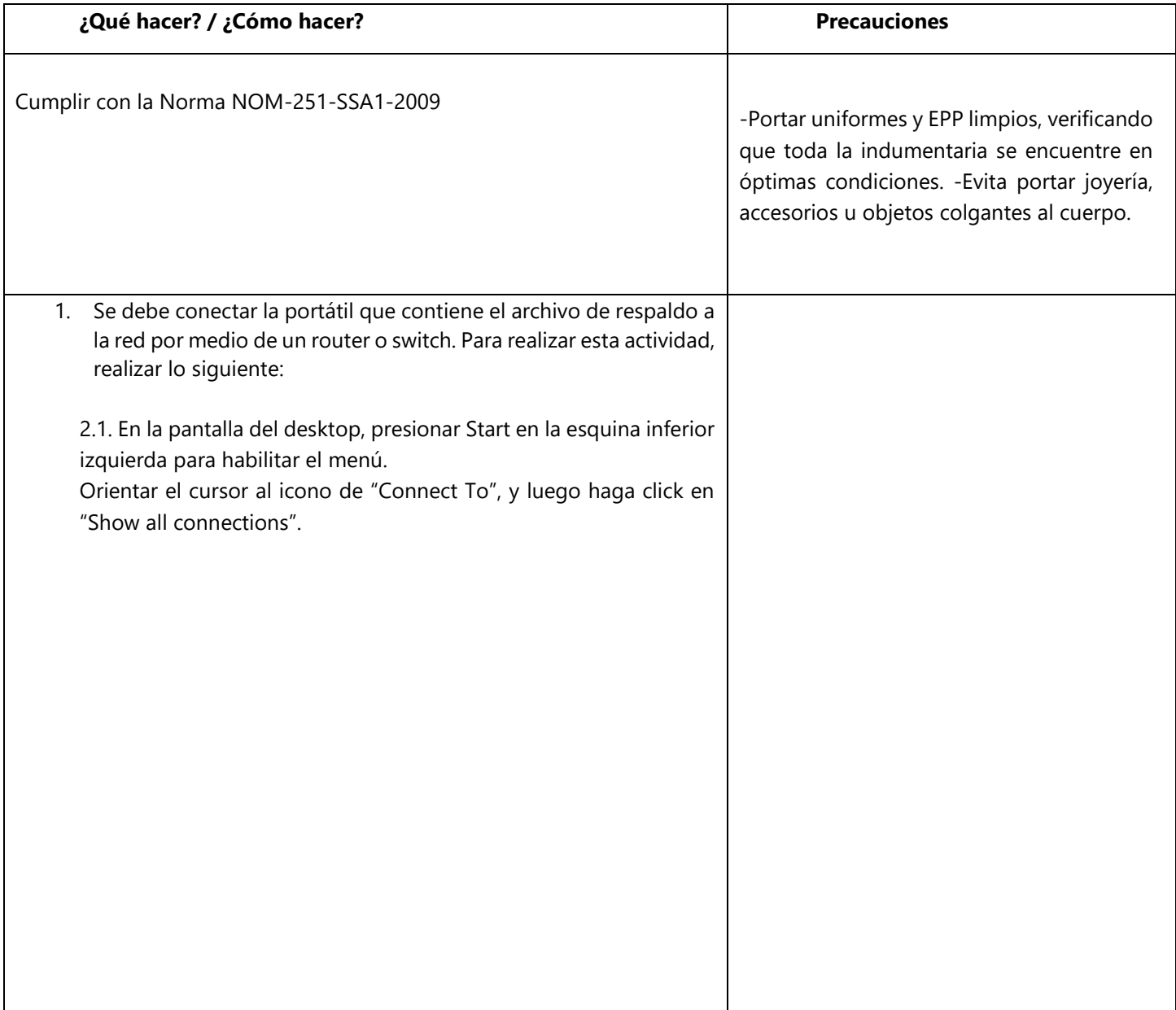

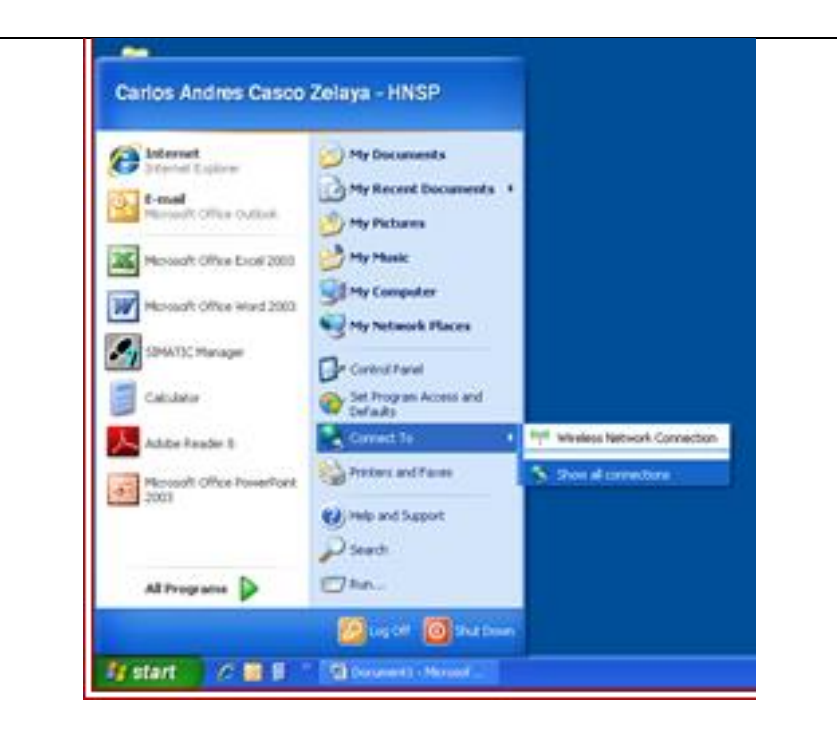

2.2. Esta ventana que contiene las redes predeterminadas aparecerá. Hacer clic secundario en "Local Area Connection" que desplegara las opciones de esa red. Hacer clic en "Properties".

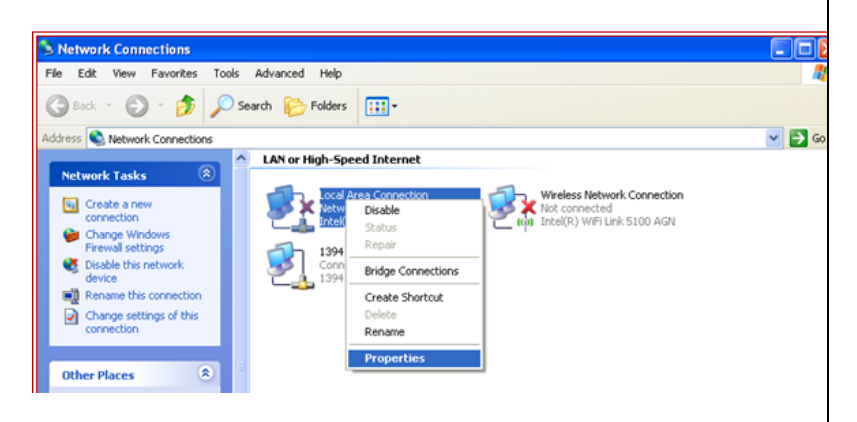

2.3. En la ventana que aparecerá, bajar hasta encontrar el siguiente tipo de conexión: "Internet Protocol (TCP/IP)" y hacer clic en él. Luego de seleccionarla hacer clic en "Properties".

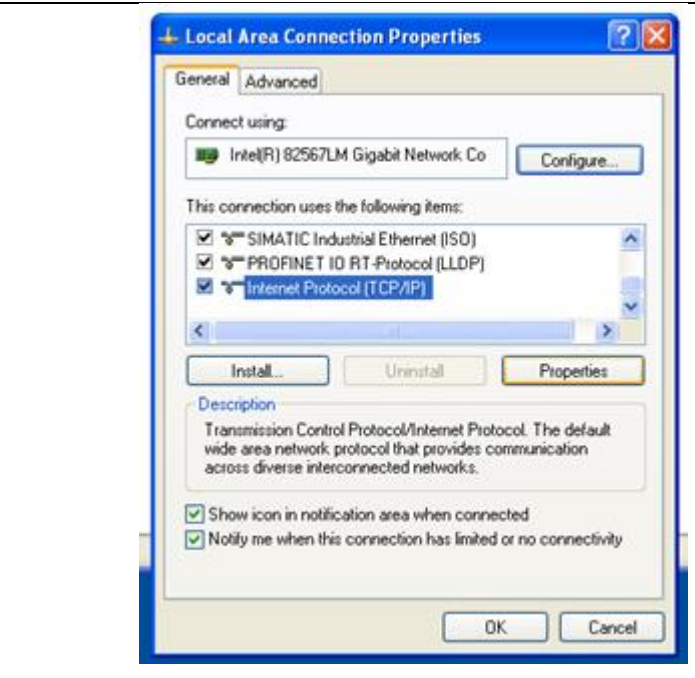

2.4. La segunda opción debe estar seleccionada, de no estarlo asegúrese de hacerlo para poder accesar a las casillas de la "IP address". Ingresar la dirección deseada para conectarse en "IP address", "Subnet mask" y el resto queda en blanco como lo muestra la fotografía. (El ejemplo sirve para conectarse a la red de la L5 y establecer comunicación con cualquier máquina). Hacer clic en OK.

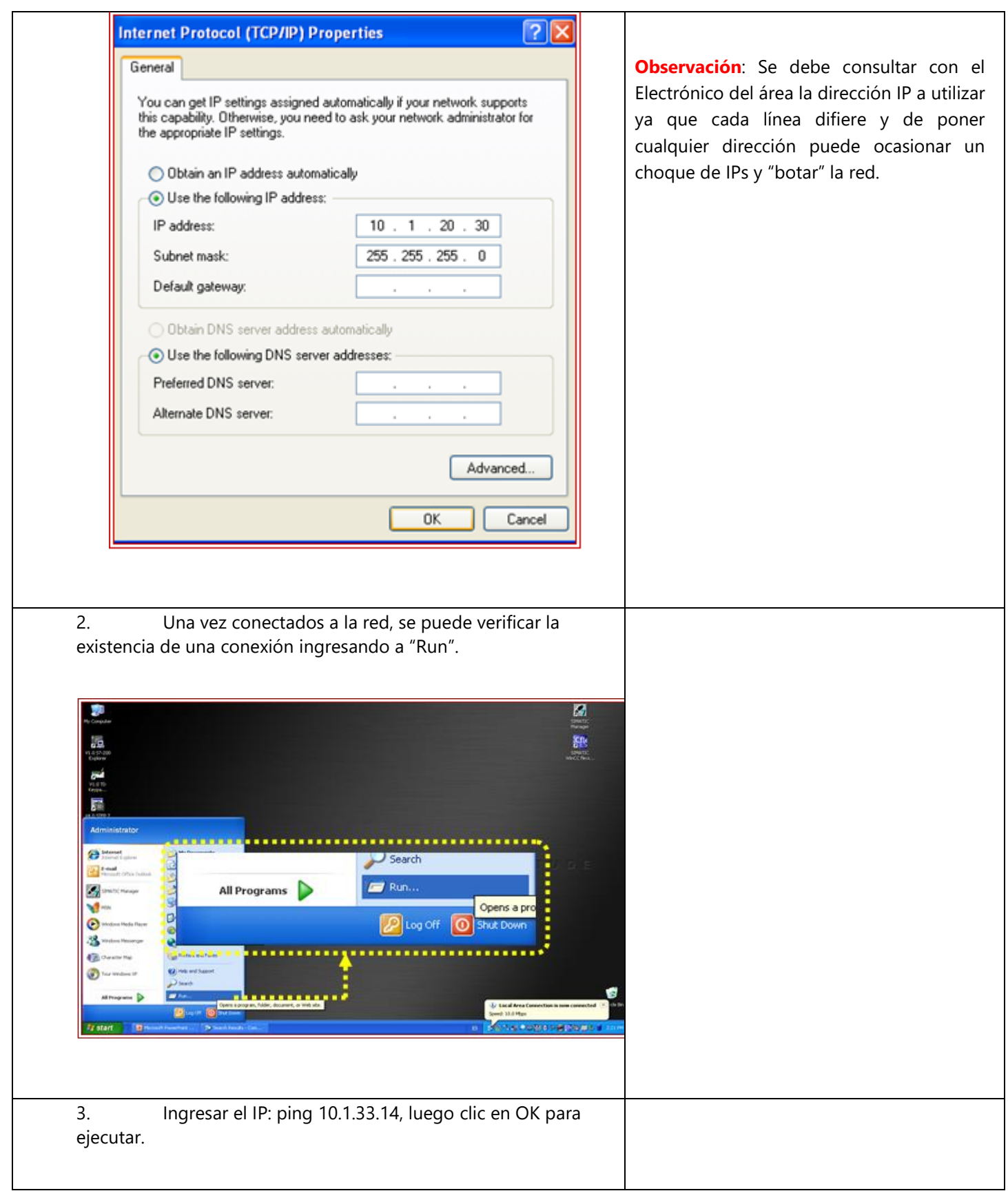

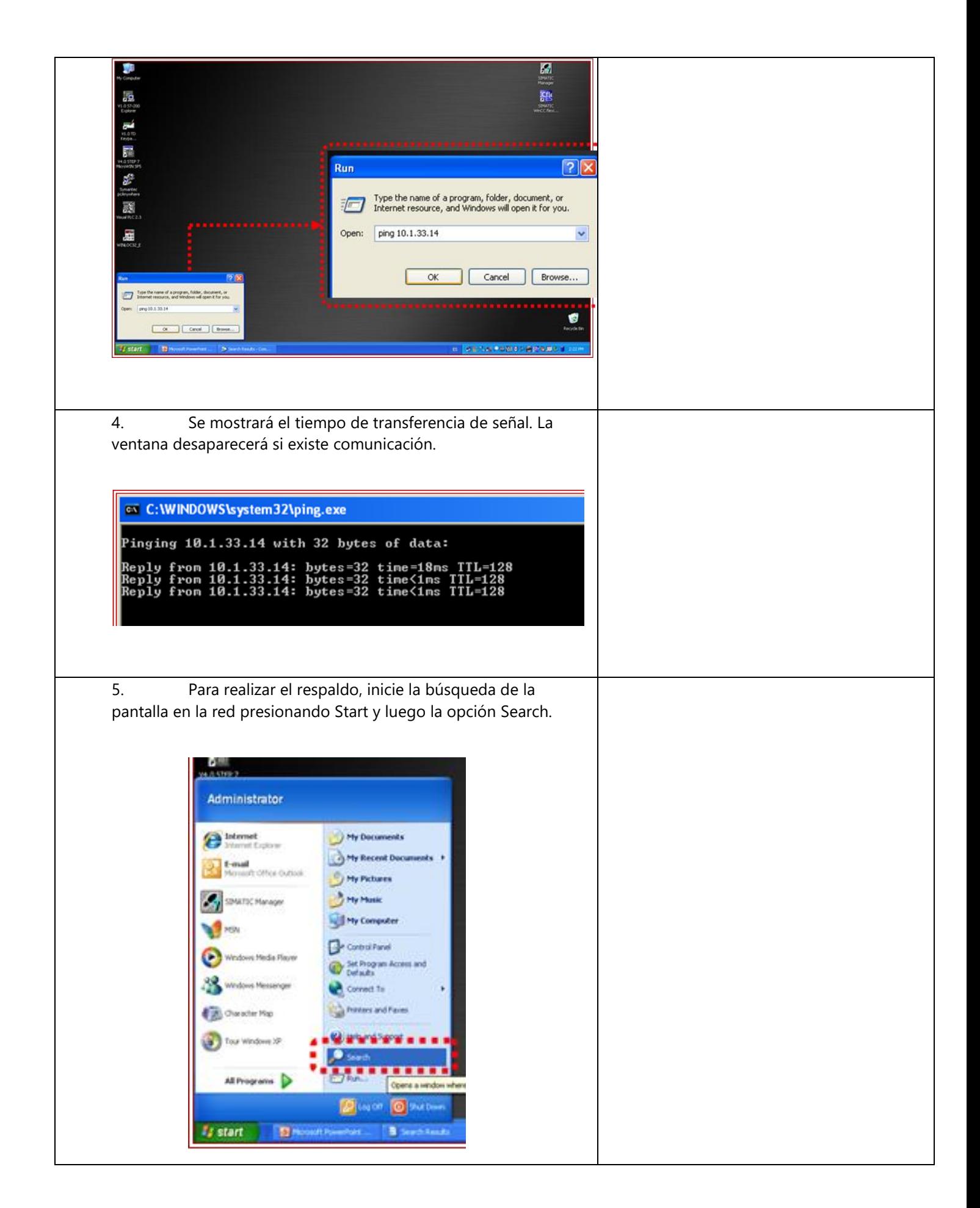

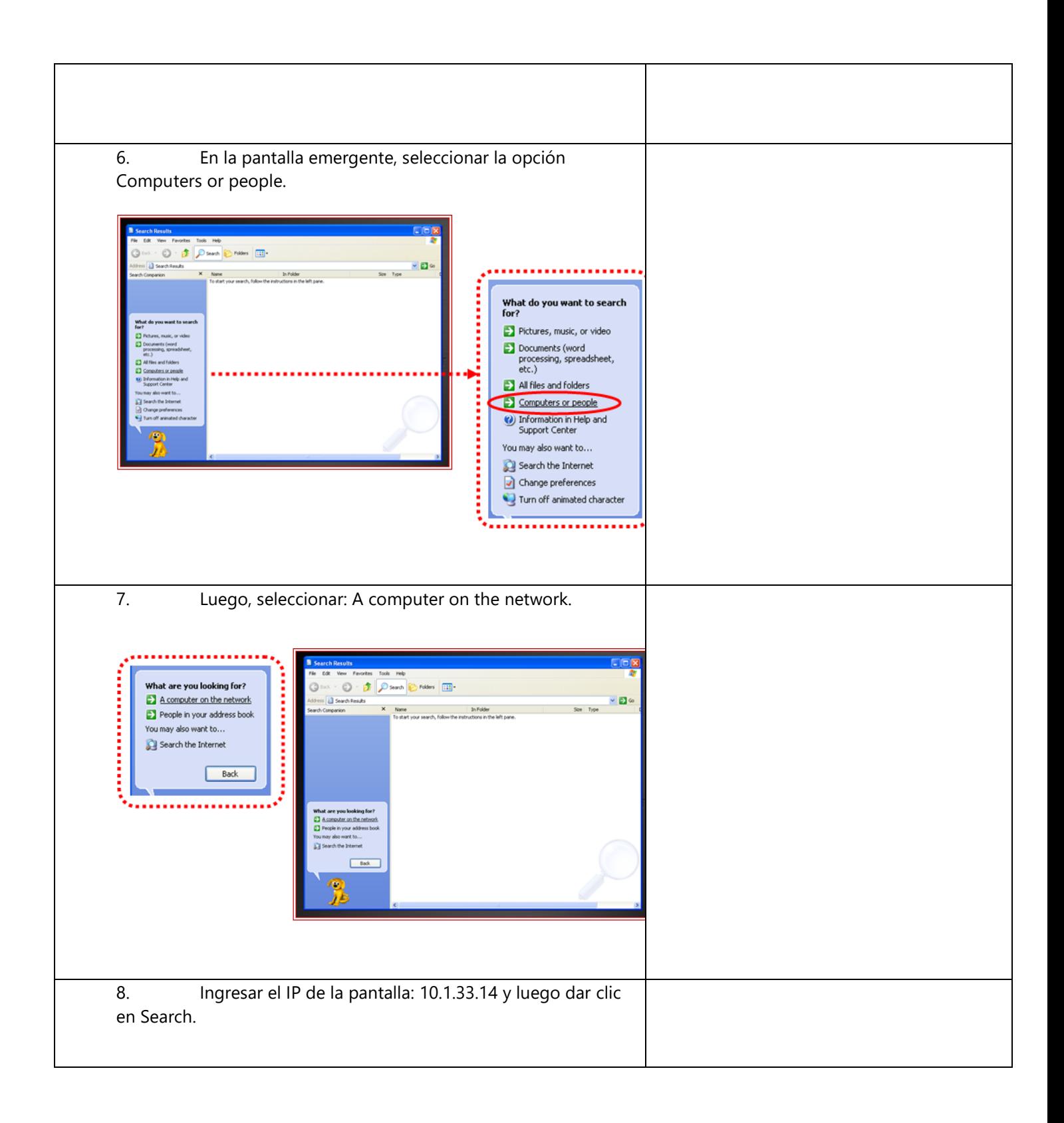

![](_page_62_Picture_29.jpeg)

![](_page_63_Picture_30.jpeg)

![](_page_64_Picture_0.jpeg)

#### **ANEXOS:**

![](_page_64_Picture_63.jpeg)

#### **ELABORÓ:**

![](_page_64_Picture_64.jpeg)

#### **REVISIONES:**

![](_page_64_Picture_65.jpeg)